Nick Lloyd 2012 2012 2012 2014 10/26/2012 ODINLevel1services.doc

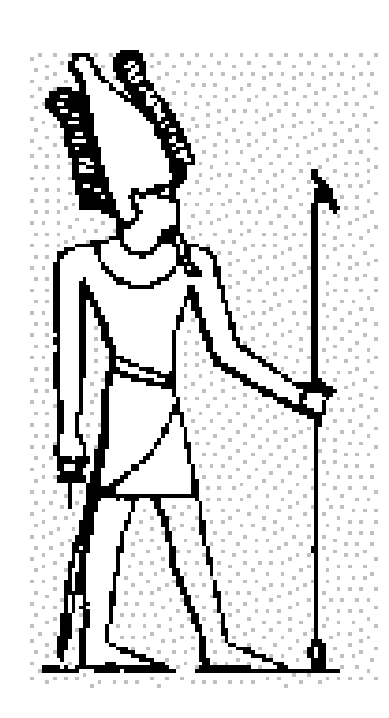

# Odin-OSIRIS Level 1 Services

# REFERENCE MANUAL

Version: 2.47 Date: October 26, 2012<br>Author: Nick Lloyd. Nick Lloyd.

# Page Index

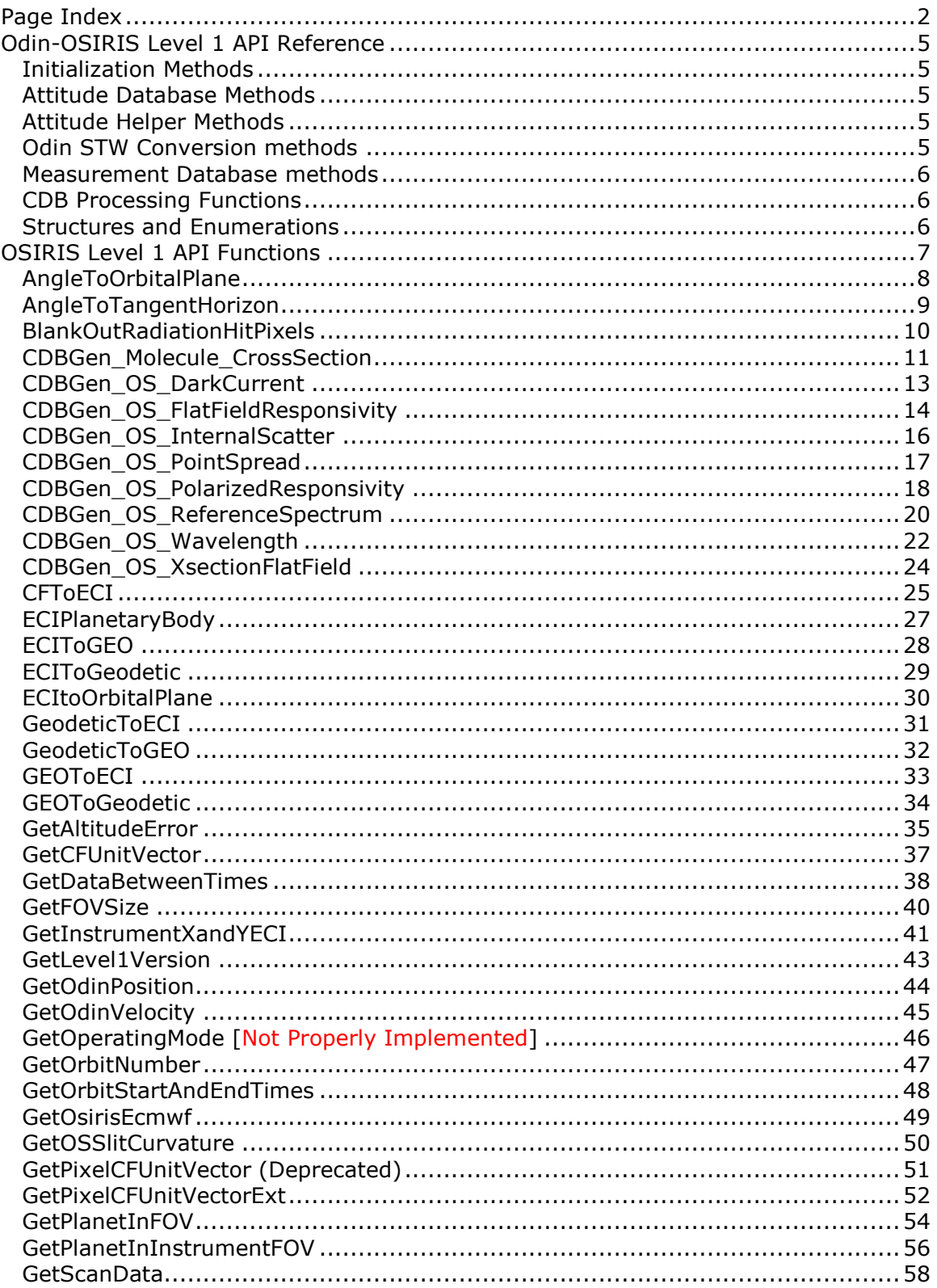

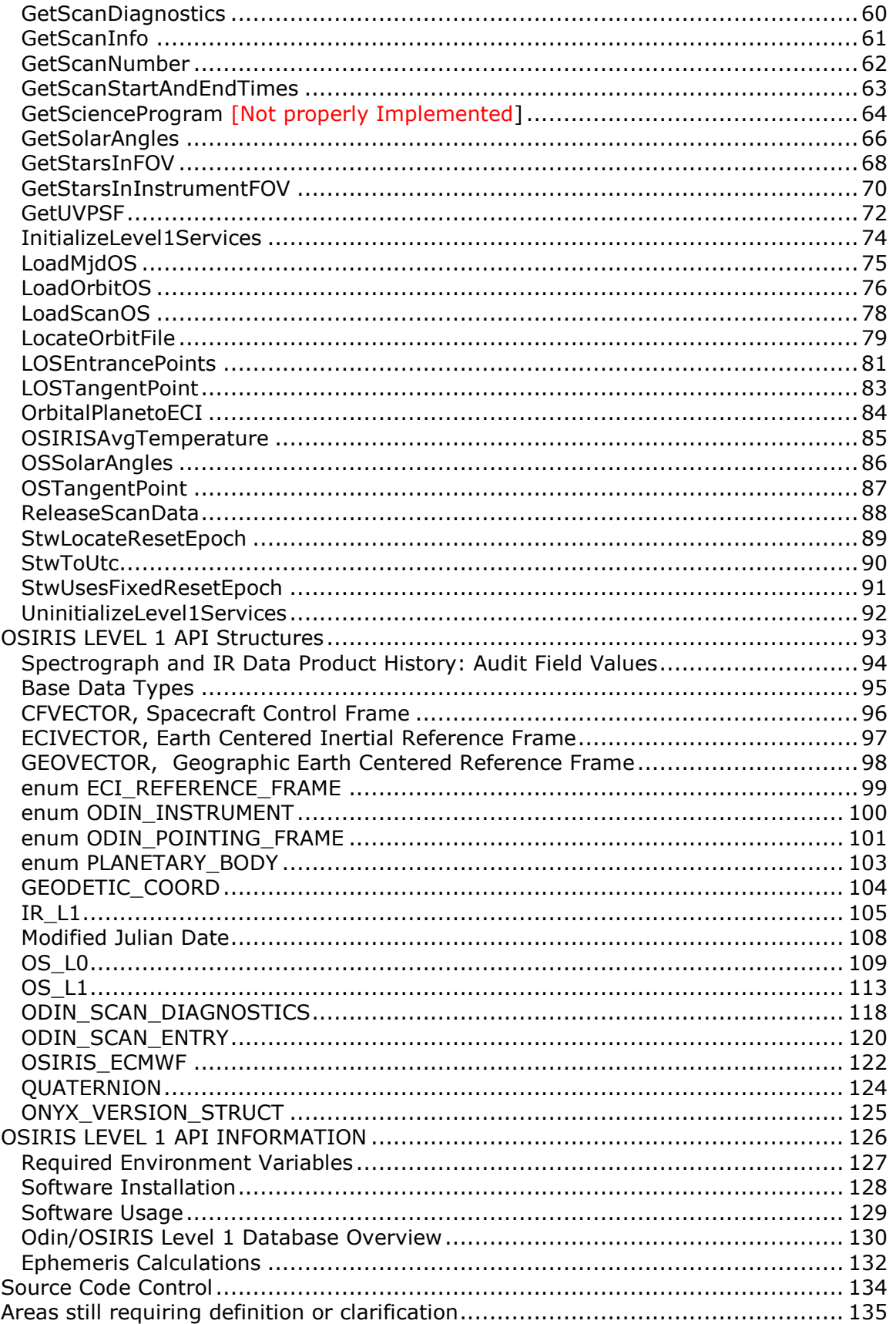

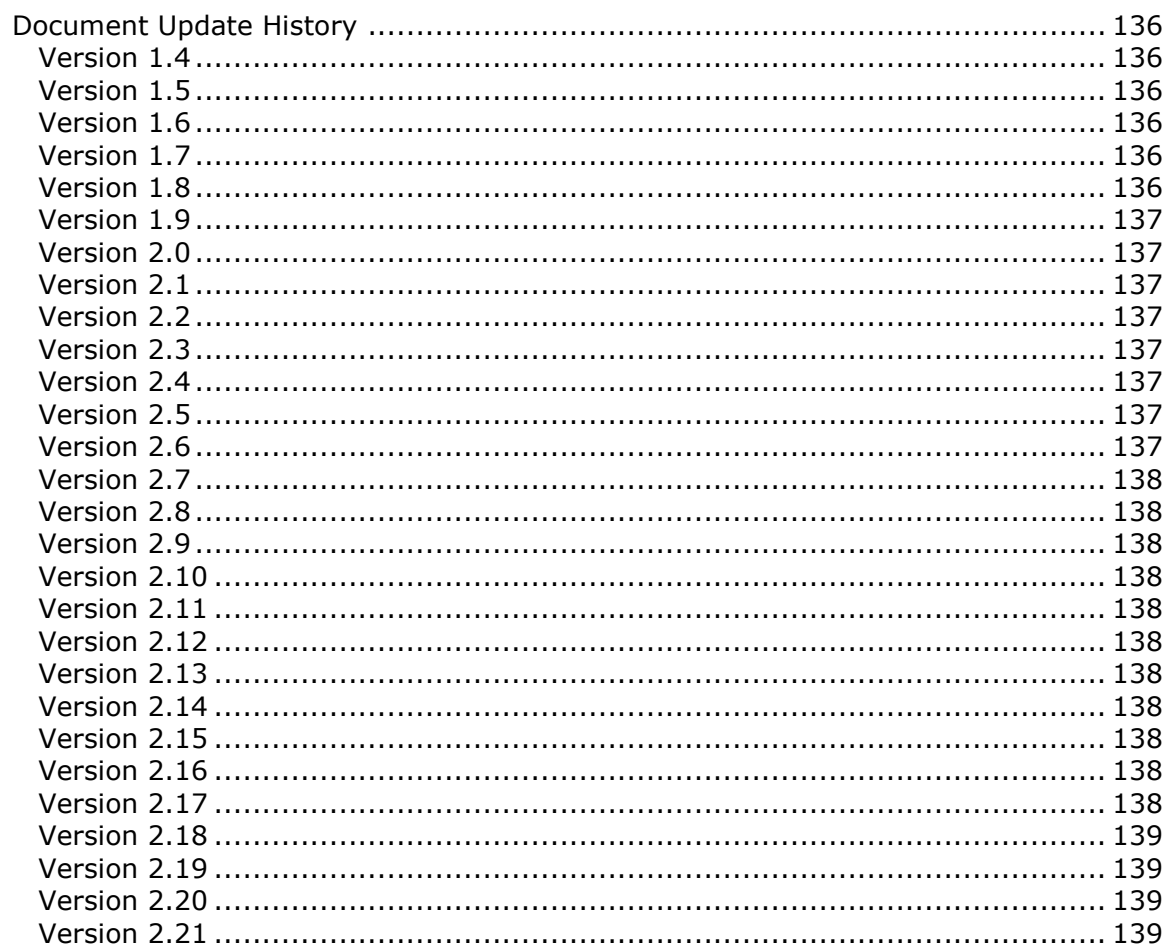

# <span id="page-4-0"></span>**Odin-OSIRIS Level 1 API Reference**

### Initialization Methods

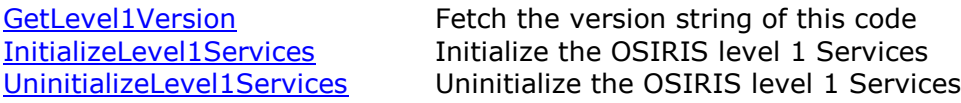

# Attitude Database Methods

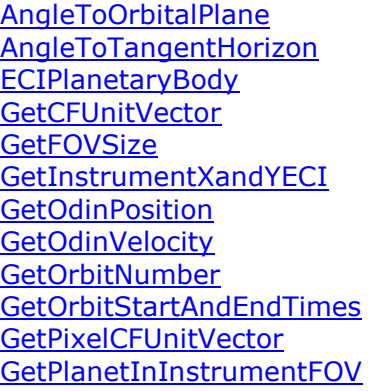

[LOSTangentPoint](#page-82-0) Calculate line-of-sight tangent point

Inclination of a vector to orbital plane. Inclination of vector to tangent horizon Get ECI position of a planetary body (Sun, Moon...) Get instrument unit vector in Odin Control Frame Get the size of an instrument's Field of View Get instrument X and Y coordinate in ECI frame Get ECI location of Odin Get ECI velocity of Odin Get the satellite orbit number at a given UTC Get the start and end times of a specific orbit Get pixel's pointing vector in ODIN control Frame See if a planet/moon is in an instrument's field of view [GetPlanetInFOV](#page-51-0) See if a planet/moon is in the field of view [GetScanNumber](#page-61-0) **Get the satellite scan number at any instant** [GetScanInfo](#page-60-0) Get information about a particular scan [GetScanStartAndEndTimes](#page-62-0) Get the start and end time of a specific scan [GetSolarAngles](#page-64-0) Get the appropriate SZA, SAA and SSA [GetStarsInFOV](#page-67-0) Get the list of stars in arbitrary field of view [GetStarsInInstrumentFOV](#page-69-0) Get stars in the instrument field of view [LOSEntrancePoints](#page-80-0) Calculate LOS intersection points at given height

# Attitude Helper Methods

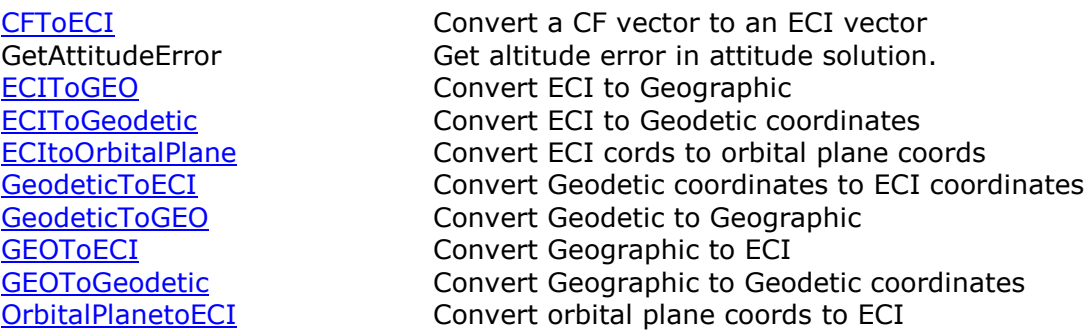

# Odin STW Conversion methods

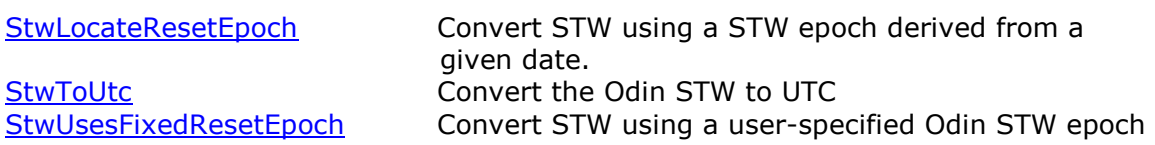

### Measurement Database methods

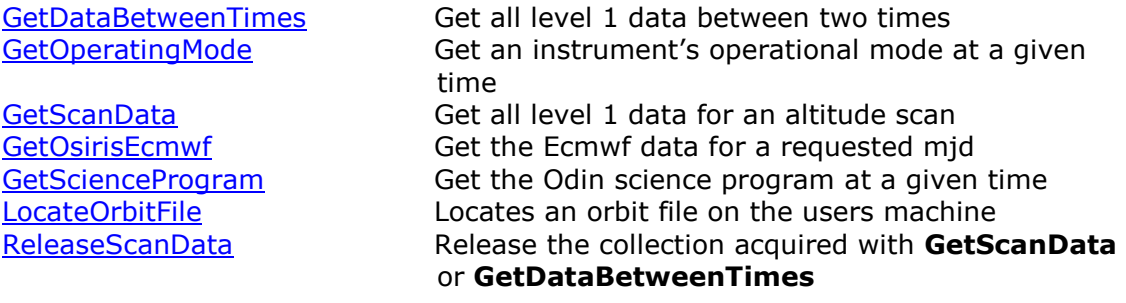

## CDB Processing Functions

[CDBGen\\_Molecule\\_CrossSection](#page-10-0) Get cross-section data for a molecule

[CDBGen\\_OS\\_ReferenceSpectrum](#page-19-0) Get the OS reference spectrum

[CDBGen\\_OS\\_DarkCurrent](#page-12-0) Get/apply Dark Current correction for OS spectra [CDBGen\\_OS\\_FlatFieldResponsivity](#page-13-0) Get/apply non-polarized responsivity to OS spectra COBGEN OS InternalScatter Get the value of gamma for internal scattering.<br>CDBGen OS PointSpread Get the point spread function of each pixel Get the point spread function of each pixel [CDBGen\\_OS\\_PolarizedResponsivity](#page-17-0) Get polarized responsivity for OS spectra CDBGen OS Wavelength Get wavelength of each pixel in OS spectra [CDBGEN\\_OS\\_XsectionFlatField](#page-23-0) Get non-polarized responsivity for spatial column on CCD

### Structures and Enumerations

GEODETIC COORD A Geodetic coordinate

[Base Data Types](#page-94-0) Description of the base data types [CFVECTOR](#page-95-0) Spacecraft Control Frame coordinate [ECIVECTOR](#page-96-0) Earth Centered Inertial Coordinate [enum ECI\\_REFERENCE\\_FRAME](#page-98-0) Identifies different velocity reference frames enum ODIN INSTRUMENT The list of instruments on Odin [enum ODIN\\_POINTING\\_FRAME](#page-100-0) The list of pointing directions on Odin [enum PLANETARY\\_BODY](#page-102-0) Planetary bodies in solar system IR L1 The OSIRIS IR level 1 data structure [Modified Julian Date](#page-107-0) Modified Julian Date description OS L0 The OSIRIS OS level 0 data structure. [OS\\_L1](#page-112-0) The OSIRIS OS level 1 data structure. <u>[QUATERNION](#page-123-0)</u><br>
ONYX VERSION STRUCT Software versioning structure Software versioning structure

# **OSIRIS Level 1 API Functions**

# <span id="page-7-0"></span>AngleToOrbitalPlane

Retrieves the angle of *vector* to the ODIN orbital plane at the instant given by *mjd*.

#### **HRESULT AngleToOrbitalPlane**( **double** *mjd*, **const ECIVECTOR\*** *vector,* **double\*** *angle*

);

IDL> angle = L1->ANGLETOORBITALPLANE( mjd, ecivector)

MAT> [angle] = AngleToOrbitalPlane(L1, mjd, vector);

#### Parameters

*mjd*

The instant, expressed as a Modified Julian Date, at which the orbital plane should be determined.

*vector*

The *vector* which is inclined to the orbital plane. It must be expressed in ECI.

*angle*

Returns the inclination of vector to the orbital plane in degrees.

Returns

Return S\_OK if success else E\_FAIL or other COM error codes.

# <span id="page-8-0"></span>AngleToTangentHorizon

Calculates the angle between *vector* and the "horizontal" horizon at the tangent point defined by *mjd* and *lookvector*.

#### **HRESULT AngleToTangentHorizon**(

**double** *mjd*, **const ECIVECTOR\*** *lookvector,* **const ECIVECTOR\*** *vector,* **double\*** *angle*

);

```
IDL> angle = L1->ANGLETOTANGENTHORIZON(mjd, lookvector, vector)
```
MATLAB> [angle] = AngleToTangentHorizon(L1, mjd, lookvector, vector )

#### Parameters

*mjd*

The instant, expressed as a Modified Julian Date, at which the tangent horizon should be determined.

#### *lookvector*

The look direction from the spacecraft position at the instant given by mjd. This is used to determine the tangent point. It must be expressed in ECI coordinates.

*vector*

The *vector* which is inclined to the tangent horizon. It must be expressed in ECI coordinates.

*angle*

Returns the inclination of vector to the tangent horizon in degrees.

#### Returns

Return S\_OK if success else E\_FAIL or other COM error codes.

## BlankOutRadiationHitPixels

Looks up all of the radiation hits for the given exposure and blanks out any data values and sets any flag

#### **HRESULT BlankOutRadiationHitPixels** (

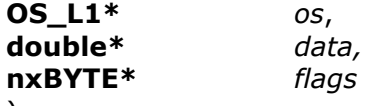

);

IDL> N/A

MAT> [newflags, ok] = BlankOutRadiationHitPixels(L1, os, idx, flags)

#### Parameters

*os*

Pointer to the OS\_L1 header of the desired exposure. The MATLAB version uses variable *idx* to index the specific exposure record.

#### *data*

Pointer to the array of data (only 1353x1 elements currently supported). The code will set the value of radiation hit pixels to zero. This parameter may be NULL.

#### *flags*

Pointer to the array of pixel exception flags (only 1353x1 elements currently supported). The code will set the OSPIX\_FLAG\_SEVERE and OSPIX\_FLAG\_RADIATIONHIT bits in each pixel with a radiation hit. This parameter may be NULL.

#### Returns

Return S\_OK if success else E\_FAIL or other COM error codes

# <span id="page-10-0"></span>CDBGen\_Molecule\_CrossSection

Retrieves the cross-section data for a given molecule as a function of wavelength and temperature. The function can retrieve the cross-section data either at full resolution or convolved with the spectrograph instrument profile.

#### **HRESULT CDBGen\_Molecule\_CrossSection**(

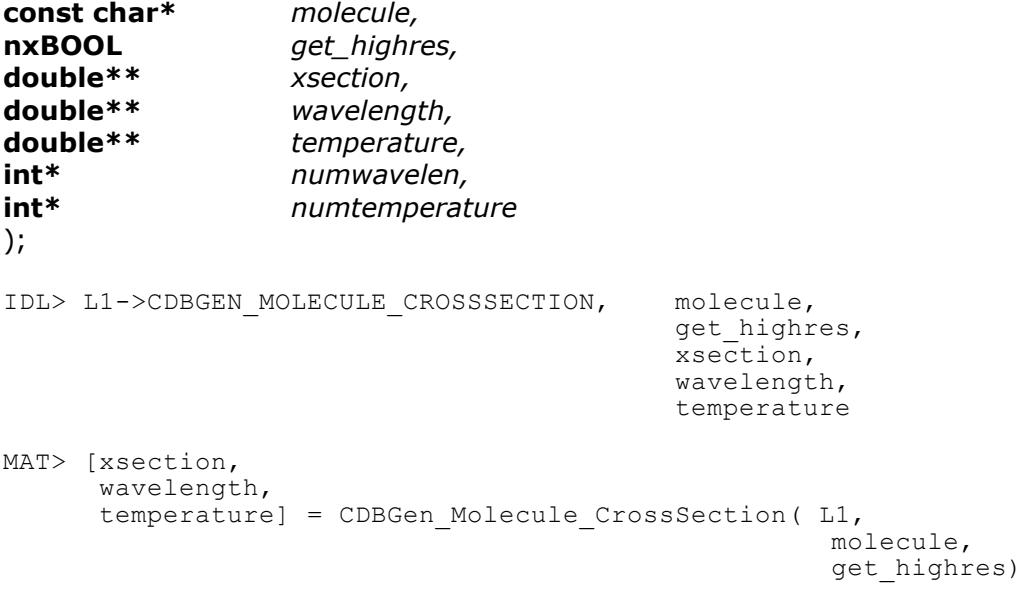

#### Parameters

#### *molecule*

The name of the molecule required. Valid names are "o3", "no2", "o4", "bro", and "oclo". Other species may be added at a later date

#### *get\_highres*

If nxTRUE then return a high resolution spectrum. If nxFALSE then return a spectrum that has been convolved with the instrument profile.

#### *xsection*

Returns a pointer to the molecules cross section data as a function of wavelength and temperature. The wavelength data extend from 270 nm to 820 nm in 0.1 nm intervals. The temperature range depends upon the species. The data are returned as a two dimensional array **double**( **numwavelen x numtemperature).** The data are organized as arrays of wavelength data. Each set of wavelength data is \***numwavelen** elements long. There are \***numtemperature** sets of wavelength data. The array is internally cached inside the Level1 services and is guaranteed to remain valid until the Level1 services are uninitialized. This parameter must not be NULL.

#### *wavelength*

Returns the wavelengths of the cross-section data. The data are returned as a pointer to an array of **double[\*numwavelen].** The array contains the

wavelength in nanometers of each point in the cross-section data. The array is internally cached inside the Level1 services and is guaranteed to remain valid until the Level1 services are uninitialized. This parameter must not be NULL.

#### *temperature*

Returns the temperature of each set of wavelength data in the cross-section array. The temperature data are returned as a pointer to an array of **double[\*numtemperature].** The array contains the temperature in Kelvin of each set of wavelength data. The array is internally cached inside the Level1 services and is guaranteed to remain valid until the Level1 services are uninitialized. This parameter must not be NULL.

#### *numwavelen*

Returns the number of points in each set of wavelength data in the cross-section data. It is the "fastest" changing index for the two dimensional cross-section array. This parameter must not be NULL.

#### *numtemperature*

Returns the number of temperature points in the cross-section data. It is the "slowest" changing index for the two dimensional cross-section array. This parameter must not be NULL.

Returns

Returns E\_FAIL

# <span id="page-12-0"></span>CDBGen\_OS\_DarkCurrent

Retrieves the dark current correction applicable for the given *spectrum. The dark current returned are the values subtracted from the Level 0 data product. I.E. the values include adjustments for the number of rows read out and for the exposure time. To obtain the dark current signal subtracted from the level 1 product (in level 1 units) you must divide these values by the number of readout rows (always 32 for normal scientific data) and by the exposure time. Then you must multiply by the flatfield correction.*

#### **HRESULT CDBGen\_OS\_DarkCurrent**(

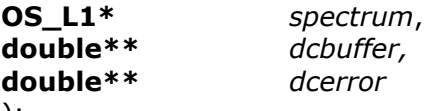

);

IDL> L1->CDBGEN\_OS\_DARKCURRENT, spectrum, dcbuffer, dcerror

MAT> [dcbuffer, dcerror] = CDBGen OS DarkCurrent(L1, spectrum, index)

#### Parameters

#### *spectrum*

Pointer to the OS data. Header information in *spectrum* is used to determine the appropriate dark current numbers associated with this spectrum. In Matlab spectrum is a 1x1 structure with fields. Each field is an array of numbers.

#### *index (Matlab only)*

Index into the desired element in each field array within the OS structure.

#### *dcbuffer*

Returns the dark-current data in DN as a pointer to a contiguous chunk of memory which is a 2D array of [numcols X numrows]. Where numcols and numrows are the fields in the **OS\_L1** spectrum header. If there is an error it will return a NULL pointer. The pointer is guaranteed to remain valid until the next call to **CDBGen\_OS\_DarkCurrent** or until **UnInitializeLevel1Services** is called, whichever comes first. The returned dark current accounts for the exposure time and read-out binning.

#### *dcerror*

Same as *dcbuffer* except it points to the error in the estimate of the dark-current data in DN/second. The pointer may return NULL..

#### Returns

S\_OK, All bits 0. Calibration properly executed

Bit  $0 = 1$ . Dark current was extrapolated

Bit  $1 = 2$ . Strap temperature was coarsely estimated

E\_FAIL, internal error, calibration failed.

# <span id="page-13-0"></span>CDBGen\_OS\_FlatFieldResponsivity

Retrieves the non-polarized response applicable to the given OS *spectrum*. The nonpolarized correction will convert the OS CCD A/D units expressed in DN/second/pixel to photons/ $\text{(cm}^2 \text{ nm} \text{ s} \text{ steradian)} / \text{DN}.$ 

The flat field data should be applied to data which has been corrected to DN/pixel/second, i.e. all on-chip and off-chip binning has been removed.

Flat field data is not available for 143 row or 286 row readout modes and the function will fail.

#### **HRESULT CDBGen\_OS\_FlatFieldResponsivity** (

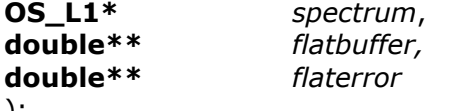

);

```
IDL> L1->CDBGEN_OS_FLATFIELDRESPONSIVITY, spectrum,
                                          flatbuffer,
```
flaterror

```
MAT> [flatbuffer,
```
flaterror] = CDBGen OS FlatFieldResponsivity( L1, spectrum, index)

#### Parameters

#### *spectrum*

Pointer to the OS spectrum. Header information in *spectrum* is used to determine the non-polarized response associated with this spectrum. In Matlab spectrum is a 1x1 structure with fields. Each field is an array of numbers.

#### *index (Matlab only)*

Index into the desired element in each field array within the OS structure.

#### *flatbuffer*

Returns the flat-field data as a pointer to a contiguous chunk of memory which is a 2D array of  $[numcols \times numrows]$ . Where numcols and numrows are the fields in the **OS\_L1** spectrum header. If there is an error it will return a NULL pointer. The pointer is guaranteed to remain valid until the next call to

**CDBGen\_OS\_FlatFieldResponsivity** or until **UnInitializeLevel1Services** is called, whichever comes first.

#### *flaterror*

Same as *flatbuffer* except it points to the error in the estimate of the flat-field data. The pointer may return NULL..

#### Returns

Return S\_OK if the flat field correction was generated by interpolating the absolute calibration table. Returns S\_FALSE if a flat field correction was generated by extrapolating beyond the end of the absolute calibration table. Returns E\_FAIL or other COM error codes if there are errors.

### Returns

S\_OK, All bits 0. Calibration properly executed Bit  $0 = 1$ . absolute calibration was extrapolated E\_FAIL, internal error, calibration failed.

# <span id="page-15-0"></span>CDBGen\_OS\_InternalScatter

Retrieves the value of gamma used for internal scattering.

#### **HRESULT CDBGen\_OS\_InternalScatter** (

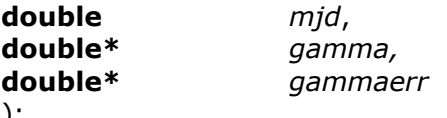

);

IDL> L1->CDBGEN\_OS\_InternalScatter, mjd, gamma, gammaerr

MAT> [gamma, gammaerr] = CDBGen OS InternalScatter(L1, mjd)

#### Parameters

#### *mjd*

The modified Julian date at which the value of gamma is required

#### *gamma*

Returns the value of gamma appropriate for the given.

#### *gammaerr*

Returns the error in gamma.

#### Returns

Return S\_OK if success else E\_FAIL or other COM error codes. The returned values of gamma and gammaerr are undefined if the routines fails.

# <span id="page-16-0"></span>CDBGen\_OS\_PointSpread

Retrieves the nominal full width at half-maximum (fwhm) value for the Gaussian point spread function of each pixel in the given *spectra*. The function is centred over the physical centre of each pixel and is expressed in nanometers. The level 1 data processing chain will guarantee that a change in the nominal point spread function will not occur during a satellite scan as this unduly complicates level 2 processing.

#### **HRESULT CDBGen\_OS\_PointSpread**(

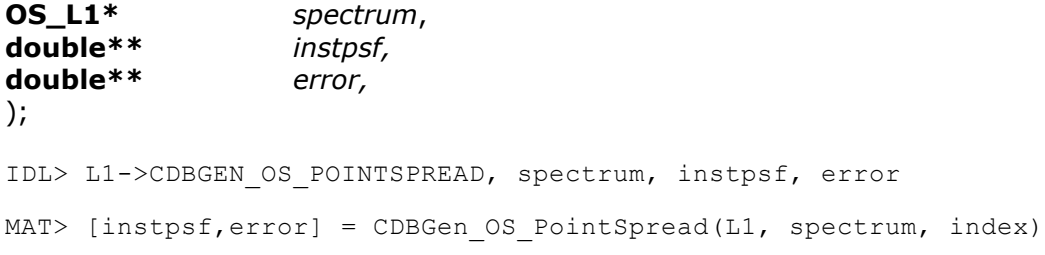

#### Parameters

#### *spectrum*

Pointer to the OS spectrum. Header information in *spectrum* is used to determine the appropriate fwhm for each pixel in this spectrum. In Matlab spectrum is a 1x1 structure with fields. Each field is an array of numbers.

#### *index (Matlab only)*

Index into the desired element in each field array within the OS structure.

*instpsf*

Returns the *fwhm* in nanometers as a pointer to a contiguous chunk of memory which is a 2D array of  $\lceil$ numcols X numrows]. Where numcols and numrows are the fields in the **OS\_L1** spectrum header. If there is an error it will return a NULL pointer. The pointer is guaranteed to remain valid until the next call to **CDBGen\_OS\_PointSpread** or until **UnInitializeLevel1Services** is called, whichever comes first.

#### *error*

Same as *instpsf* except it points to the error in the estimate of the *fwhm*. The pointer may return NULL..

#### Returns

Returns S\_OK if success else E\_FAIL or other COM error codes.

# <span id="page-17-0"></span>CDBGen\_OS\_PolarizedResponsivity

Retrieves the  $g_{12}$  and  $g_{13}$  polarization components applicable to the given OS *spectrum*. These coefficients are explained in the paper by McLinden et al. The parallel and perpendicular polarizations are defined as parallel and perpendicular to the spectrograph slit. The polarized response arrays are expressed as non dimensional units (between 0 and 1).

#### **HRESULT CDBGen\_OS\_PolarizedResponsivity** (

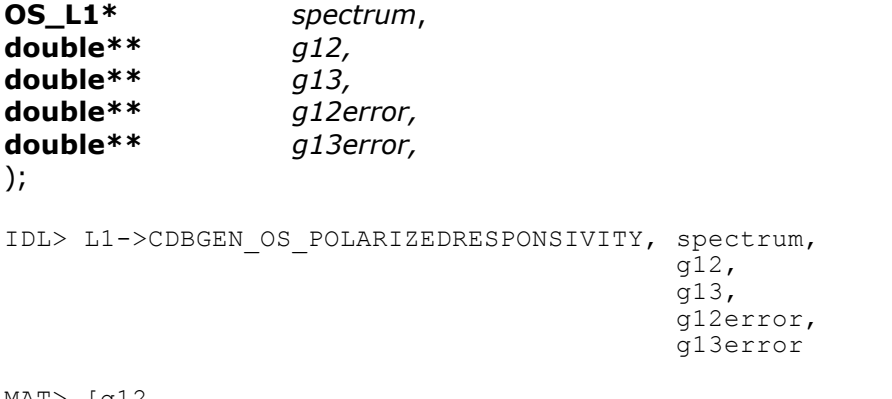

```
MAT> [g12,
      g13,
      g12error,
      q13error = CDBGen OS PolarizedResponsivity(L1, spectrum, index)
```
#### Parameters

*spectrum*

Pointer to the OS spectrum. Header information in *spectrum* is used to determine the polarized responsivities associated with this spectrum. In Matlab spectrum is a 1x1 structure with fields. Each field is an array of numbers.

#### *index (Matlab only)*

Index into the desired element in each field array within the OS structure.

*g12*

Returns the g12 polarized response as a pointer to a contiguous chunk of memory which is a 2D array of [numcols X numrows]. Where numcols and numrows are the fields in the **OS\_L1** spectrum header. If there is an error it will return a NULL pointer. The pointer is guaranteed to remain valid until the next call to **CDBGen\_OS\_PolarizedResponsivity** or until **UnInitializeLevel1Services** is called, whichever comes first.

#### *g13*

Same as g12 except it returns the g13 responsivity.

#### *g12error*

Same as *g12* except it points to the error in the estimate of the g12 polarized responsivity data. The pointer may return NULL.

#### *g13error*

Same as *g12* except it points to the error in the estimate of the g13 polarized responsivity data. The pointer may return NULL..

#### Returns

Return S\_OK if success else E\_FAIL or other COM error codes.

#### Reference

C.A. McLinden, J. C. McConnell, K. Strong, I. C. McDade, R. L. Gattinger, R. King, B. Solheim, E.J. Llewellyn, W.J.F. Evans: The impact of the OSIRIS grating efficiency on radiance and trace-gas retrievals, Can J. Phys. 78, 1-17, 2000

# <span id="page-19-0"></span>CDBGen\_OS\_ReferenceSpectrum

Retrieves the zero air mass, or top of the atmosphere. The user can choose to retrieve the solar spectrum convolved with the OSIRIS point spread function at the 1353 wavelengths of OSIRIS or a high resolution solar spectrum at 0.001 nm resolution from 250 nm to 830 nm (580001 data points).

\*\*\*NOTE THIS FUNCTION WAS CHANGED ON 2006-07-27 \*\*\*\*\*

#### **HRESULT CDBGen\_OS\_ReferenceSpectrum**(

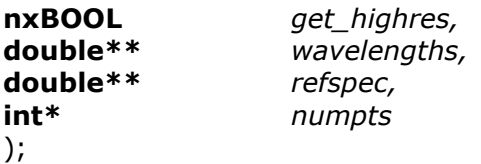

IDL> L1->CDBGEN\_OS\_REFERENCESPECTRUM, get\_highres,

wavelengths, refspect

MAT>[refspect,wavelengths]= CDBGen OS ReferenceSpectrum(L1,get highres)

#### Parameters

#### *get\_highres*

If nxTRUE then return a high resolution spectrum. If nxFALSE then return a spectrum that has been convolved with the instrument profile.

#### *wavelengths*

Returns a pointer to an array of double<sup>[\*</sup>numpts]. The array contains the wavelength in nanometers of each point in the reference spectrum. The array is internally cached inside the Level1 services and is guaranteed to remain valid until the next call to CDBGen\_OS\_ReferenceSpectrum. This parameter must not be NULL.

#### *refspec*

Returns a pointer to an array of double[\*numpts]. The array contains the solar irradiance at the top of the atmosphere for each of the wavelength specified in array **wavelengths**. The spectrum is specified in units of photons/cm2/sec/steradian/nm. The array is internally cached inside the Level1 services and is guaranteed to remain valid until the next call to **CDBGen\_OS\_ReferenceSpectrum**. This parameter may not be NULL.

#### *numpts*

Returns the number of points the arrays pointed to **wavelengths** and **refspect**. The parameter will return 0 if there is an error in the function.

#### Returns

Return S\_OK if success else E\_FAIL or other COM error codes.

#### References

Kurucz, R.L., The Solar Irradiance by Computation (see<http://cfaku5.harvard.edu/> 1997. [Return to Odin Level 1 Services](#page-4-0)

# <span id="page-21-0"></span>CDBGen\_OS\_Wavelength

Retrieves the nominal wavelength assignment of each pixel in the given *spectra*. The wavelength assignment will correspond to the physical centre of each pixel and is expressed in nanometers (nm). The algorithm may account for slit curvature on the CCD image due to optical aberration. It will not account for stretch and shift effects. The level 1 data processing chain will guarantee that a change in the nominal wavelength assignment will not occur during a satellite scan as this unduly complicates level 2 processing.

#### **HRESULT CDBGen\_OS\_Wavelength**(

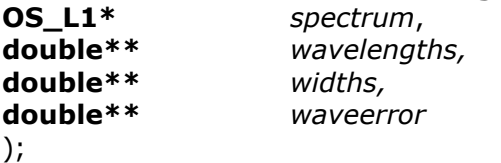

IDL> L1->CDBGEN\_OS\_WAVELENGTH, spectrum,

wavelengths, widths, waveerror

MAT> [wavelengths,

widths,

waveerror] = CDBGen OS Wavelength(L1, spectrum, index)

#### Parameters

#### *spectrum*

Pointer to the OS spectrum. Header information in *spectrum* is used to determine the appropriate wavelength assignments for each pixel in this spectrum. The wavelength assignment corresponds to the centre of each pixel. In Matlab spectrum is a 1x1 structure with fields. Each field is an array of numbers.

#### *index (Matlab only)*

Index into the desired element in each field array within the OS structure.

#### *wavelengths*

Returns the wavelength of the center of each pixel in nanometers as a pointer to a contiguous array of doubles. Returns NULL if there is an error. The array is internally cached within the Level 1 Services and is valid until the next call to **CDBGen\_OS\_Wavelength**. The array is guaranteed to have the same size and dimensions as the data stored in *spectrum.* The parameter may be NULL in which case the data pointer is not returned.

#### *widths*

Returns the width of each pixel in nanometers as a pointer to a contiguous array of doubles. Returns NULL if there is an error. The array is internally cached within the Level 1 Services and is valid until the next call to

**CDBGen\_OS\_Wavelength**. The array is guaranteed to have the same size and dimensions as the data stored in *spectrum.* The parameter may be NULL in which case the data pointer is not returned.

#### *waveerror*

Returns the error on the wavelength assignment of each pixel in nanometers as a pointer to a contiguous array of doubles. Returns NULL if there is an error. The array is internally cached within the Level 1 Services and is valid until the next call to **CDBGen\_OS\_Wavelength**. The array is guaranteed to have the same size and dimensions as the data stored in *spectrum.* The parameter may be NULL in which case the data pointer is not returned.

#### Returns

Return S\_OK if success else E\_FAIL or other COM error codes.

# <span id="page-23-0"></span>CDBGen\_OS\_XsectionFlatField

Retrieves the non-polarized response applicable to a specific column of crosssection data in the OS\_L1 structure. The non-polarized correction will convert the OS CCD A/D units expressed in DN/second/pixel to photons/(cm<sup>2</sup> nm s steradian)

Flat field cross-section data is not available for 143 row or 286 row readout modes and the function will fail.

#### **HRESULT CDBGen\_OS\_XSectionFlatField** (

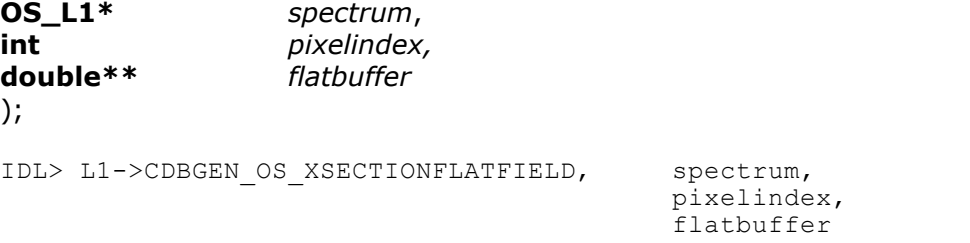

MAT> [flatbuffer] = CDBGen OS XSectionFlatField(L1, spectrum, index)

#### Parameters

*spectrum*

Pointer to the OS spectrum. Header information in *spectrum* is used to determine the non-polarized response associated with this spectrum. In Matlab spectrum is a 1x1 structure with fields. Each field is an array of numbers.

#### *index (Matlab only)*

Index into the desired element in each field array within the OS structure.

#### *flatbuffer*

Returns the flat-field data across the slit at the specified pixel index as a pointer to a contiguous chunk of memory. The memory is a 2D array of double [roenumrows]. The array size, roenumrows, is derived from the roe field in the OS\_L1 header:  $\text{roe } 0, 1, 2$  will have  $\text{roenumrows}$  set to 32, 16 or 8 respectively. The pointer is guaranteed to remain valid until the next call to

**CDBGen\_OS\_FlatFieldResponsivity** or until **UnInitializeLevel1Services** is called, whichever comes first.

#### Returns

Return S\_OK if success else E\_FAIL or other COM error codes.

# <span id="page-24-0"></span>**CFT<sub>o</sub>ECI**

Converts a unit vector specified in the spacecraft control frame to ECI reference frame. Algorithm uses the quaternions provided by SSC attitude solution to rotate from spacecraft control frame to ECI reference frame. Details on [CFVECTOR](#page-95-0) and **[ECIVECTOR](#page-96-0)** are located elsewhere in this document. The user must select the appropriate velocity reference frame. This choice applies an appropriate correction for light aberration between the spacecraft velocity and the velocity of the chosen reference frame. The light aberration correction is such that orthogonal vectors before the transform will not be orthogonal after the transform. The light aberration correction is of the order 0.1 arc minutes.

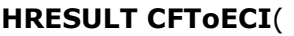

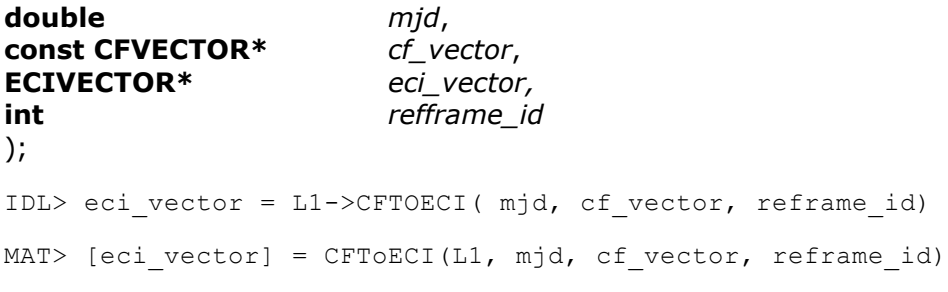

#### Parameters

*mjd*

The UTC time expressed as a Modified Julian Date for which the conversion is required.

#### *cf\_vector*

Pointer to the vector in the spacecraft control frame. The data are read only.

#### *eci\_vector*

Returns the vector specified in the ECI coordinate system.

#### *refframe\_id*

Specifies the reference frame in which the attitude should be specified, chosen from **enum ECI\_REFERENCE\_FRAME**. This parameter is used to define the correction for light aberration. Most users will use the value of ECI\_SPACECRAFT, which effectively disables the light aberration correction. Users requiring higher precision should use the following guidelines. Attitude vectors used in determining tangent altitudes, geodetic locations and ray paths should convert to reference frame ECI\_TOPOCENTRIC. Vectors used for comparison against star catalogues and ephemerides should convert to reference frame ECI\_GEOCENTRIC

#### Returns

Return S\_OK if success. Returns S\_FALSE if there was a problem in the light aberration correction. In this special case the attitude is that observed in the spacecraft frame which may be acceptable to the user is returned. All other errors return E\_FAIL or other COM error codes and the pointing vector is undefined.

### CreateOsirisEcmwfClimatologyInstance

Creates an skClimatology that uses the ECMWF values extracted and interpolated for the OSIRIS scans primary tangent point. The climatology supports pressures temperature and density.

#### **HRESULT CreateOsirisEcmwfClimatologyInstance** ( **skClimatology\*\*** *osirisclimatology*  $)$ ;

IDL> NotAvailable

MAT> Available as class @skClimatology OsirisEcmwf

#### Parameters

*osirisclimatology*

Returns the desired instance of skClimatology that supports pressures density and temperature and is derived from interpolation of ECMWF to the OSIRIS scan. The user must call osirisclimatology->Release when finished with the object.

#### Returns

Return S\_OK if success else E\_FAIL or other COM error codes.

# <span id="page-26-0"></span>ECIPlanetaryBody

Calculates the ECI position of the requested planetary body.

#### **HRESULT ECIPlanetaryBody**(

**double** *mjd*, **int** *planet\_id*, **ECIVECTOR\*** *pos* ); IDL> pos = L1->ECIPLANETARYBODY( mjd, planet\_id, /NORMALIZE) MAT> [pos] = ECIPlanetaryBody(L1, mjd, planet id)

#### Parameters

*mjd*

The UTC expressed as a Modified Julian Date at which the position of the planetary body is required.

#### *planet\_id*

The id code of the required planetary body. The value is assumed to be chosen from **enum PLANETARY\_BODY**.

*pos*

Returns the ECI position of the planetary body in meters. The vector is returned in the ECI\_GEOCENTRIC velocity reference frame.

#### *NORMALIZE*

IDL Keyword. If true then return the position as a ECI unit vector.

#### Returns

Return S\_OK if success else E\_FAIL or other COM error codes.

# <span id="page-27-0"></span>**ECIT<sub>o</sub>GEO**

Converts from ECI coordinates to Geographic (X,YZ) coordinates, this simply involves a rotation about the Z axis based upon Sidereal time. Descriptions of [ECIVECTOR](#page-96-0) and **GEOVECTOR** are given elsewhere in this document.

**HRESULT ECIToGEO**( **double** *anmjd*, **const ECIVECTOR\*** *eci\_position* **GEOVECTOR\*** *geo\_position*, ); IDL> geo\_position = L1->ECIToGEO( anmjd, eci\_position) MAT> [geo position] = ECIToGEO(L1, mjd, eci position)

#### Parameters

#### *anmjd*

The UTC expressed as a Modified Julian Date associated with the point. This is required to calculate sidereal time.

#### *eci\_position*

The location of a point expressed in ECI coordinates (meters).

#### *geo\_position*

The location of the same point expressed in geographic coordinates

#### Returns

Return S\_OK if success else E\_FAIL or other COM error codes.

# <span id="page-28-0"></span>**ECIToGeodetic**

Converts the ECI coordinates of a point to geodetic coordinates. Descriptions of **[ECIVECTOR](#page-96-0)** and **GEODETIC COORD** are given elsewhere in this document.

**HRESULT ECIToGeodetic**(

**double** *anmjd*, **const ECIVECTOR\*** *eci\_position*, **GEODETIC\_COORD\*** *geodetic\_pos* );

IDL> geodetic\_pos = L1->ECIToGeodetic( anmjd, eci\_position )

MAT> [geodetic pos] = ECIToGeodetic(L1, mjd, eci position)

#### Parameters

*anmjd*

The UTC expressed as a Modified Julian Date associated with the point. This is required to calculate sidereal time.

#### *eci\_position*

The location of a point expressed in ECI coordinates (meters).

#### *geodetic\_pos*

The location of the same point expressed in geodetic coordinates (latitude, longitude and height in km).

#### Returns

Return S\_OK if success else E\_FAIL or other COM error codes.

# <span id="page-29-0"></span>**ECItoOrbitalPlane**

Converts the ECI coordinates of a point to orbital plane coordinates. The orbital plane coordinates are returned as a GEODETIC\_COORD but the caller must be aware that they are not actual geodetic coordinates.

**HRESULT ECItoOrbitalPlane**(

```
double anmjd,
nxBOOL updateplane,
const ECIVECTOR* eci_position,
GEODETIC_COORD* geodetic_pos
);
IDL> geodetic_pos = L1->ECItoOrbitalPlane( anmjd, eci_position,
                                       updateplane=updateplane)
MAT> [geodetic pos]= ECItoOrbitalPlane(L1, anmjd,
                                      updateplane,
                                       eci position)
```
#### Parameters

#### *anmjd*

The UTC expressed as a Modified Julian Date used to calculate the orbital plane. This value is only used if *updatereferenceplane* is *true* or if the plane is internally undefined. The value is also used to determine the number of revolutions that have occurred since the epoch that defines the orbital plane.

#### *updateplane*

If nxTRUE then update the reference orbital plane using the ascending node prior to time *anmjd.* If nxFALSE then don't update the orbital plane. This is a keyword in the IDL implementation.

#### *eci\_position*

The location of a point expressed in ECI coordinates (meters).

#### *geodetic\_pos*

The location of the same point expressed in orbital plane coordinates: geocentric latitude, longitude and geocentric radius in km. In orbital plane coordinates, X points to the ascending node in the equatorial plane. Z is the spin axis of the orbit perpendicular to the orbital plane (towards sun for ODIN) and Y is perpendicular to X and Z. Longitude is the angular distance from the ascending node in degrees. Latitude is the angular distance in degrees from the orbital plane and height is the geocentric radius in kilometers. The longitude is adjusted to account for multiple revolutions as determined by *anmjd*

#### Returns

Return S\_OK if success else E\_FAIL or other COM error codes.

# <span id="page-30-0"></span>**GeodeticToECI**

Converts the geodetic coordinates of a point to ECI coordinates. Descriptions of **[ECIVECTOR](#page-96-0)** and **GEODETIC COORD** are given elsewhere in this document.

**HRESULT GeodeticToECI**( **double** *anmjd*, **const GEODETIC\_COORD\*** *geodetic\_pos*, **ECIVECTOR\*** *eci\_position*

);

IDL> eci position = L1->GeodeticToECI( anmjd, geodetic pos )

MAT> [eci position] = GeodeticToECI(L1, anmjd, geodetic pos)

#### Parameters

#### *anmjd*

The UTC expressed as a Modified Julian Date associated with the point. This is required to calculate sidereal time.

#### *geodetic\_pos*

The location of a point expressed in geodetic coordinates (latitude, longitude and height in km).

*eci\_position*

The location of the same point expressed in ECI coordinates (meters).

Returns

Return S\_OK if success else E\_FAIL or other COM error codes.

# GeodeticToGEO

Converts the geodetic coordinates of a point to Geographic X,Y,Z coordinates. Descriptions of **GEOVECTOR** and **GEODETIC** COORD are given elsewhere in this document.

**HRESULT GeodeticToGEO**( **const GEODETIC\_COORD\*** *geodetic\_pos*, **GEOVECTOR\*** *geo\_position*

);

IDL> geo\_position = L1->GeodeticToGEO( geodetic\_pos )

MAT> [geo position] = GeodeticToGEO(L1, geodetic pos)

#### Parameters

*geodetic\_pos*

The location of a point expressed in geodetic coordinates (latitude, longitude and height in km).

*geo\_position*

The location of the same point expressed in Geographic coordinates (meters).

Returns

Return S\_OK if success else E\_FAIL or other COM error codes.

# <span id="page-32-0"></span>**GEOTOECI**

Converts from Geographic (X,Y,Z) coordinates to ECI coordinates, this simply involves a rotation about the Z axis based upon Sidereal time. Descriptions of **[ECIVECTOR](#page-96-0)** and **GEOVECTOR** are given elsewhere in this document.

**HRESULT GEOToECI**( **double** *anmjd*, **const GEOVECTOR\*** *geo\_position*, **ECIVECTOR\*** *eci\_position*  $)$ ; IDL> eci\_position = L1->GEOToECI( anmjd, geo\_position ) MAT> [eci position] = GEOToECI(L1, anmjd, geo position)

#### Parameters

#### *anmjd*

The UTC expressed as a Modified Julian Date associated with the point. This is required to calculate sidereal time.

#### *geo\_position*

The location of the a point expressed in geographic coordinates

#### *eci\_position*

The location of the same point expressed in ECI coordinates (meters).

#### Returns

Return S\_OK if success else E\_FAIL or other COM error codes.

# <span id="page-33-0"></span>GEOToGeodetic

Converts Geographic (X,Y,Z) coordinates of a point to equivalent geodetic. Descriptions of **GEOVECTOR** and **GEODETIC** COORD are given elsewhere in this document.

**HRESULT GEOToGeodetic**( **const GEOVECTOR\*** *geo\_position* **GEODETIC\_COORD\*** *geodetic\_pos*,

);

IDL> geodetic\_pos = L1->GEOToGeodetic( geo\_position )

MAT> [geodetic pos] = GEOToGeodetic(L1, geo position)

#### Parameters

*geo\_position*

The location of a point expressed in Geographic coordinates (meters).

*geodetic\_pos*

The location of the same point expressed in geodetic coordinates (latitude, longitude and height in km).

Returns

Return S\_OK if success else E\_FAIL or other COM error codes.

# **GetAltitudeError**

Retrieves the error in the altitude pointing of the attitude system in arc-minutes. The value is taken from the SSC attitude solution. This function is only available in Version 1.14 and later (i.e. installations after 2006-11-15).

**HRESULT GetAltitudeError** ( **double** *mjd*, **double\*** arcminute\_error ); IDL> arcminute\_error = L1->GETALTITUDEERROR( mjd) MAT> [arcminute error] = GetAltitudeError(L1, mjd )

#### Parameters

*mjd*

The UTC time expressed as a Modified Julian Date at which the altitude error is required.

#### *arcminute\_error*

Returns the error in the altitude direction of the attitude solution in arc minutes. One arc minute of angle corresponds to approximately 1 km of altitude at the tangent point for the OSIRIS geometry.

Returns

Return S\_OK if success else E\_FAIL or other COM error codes.
# GetCFUnitVector

Retrieves the unit vector of the specified instrument axis in the spacecraft Control Frame. The estimate is for the primary axis/boresight of the instrument and does not account for pointing vector adjustments for the individual pixels on instrument detectors.

**HRESULT GetCFUnitVector**( **double** *mjd*, **int** *odin\_pointing\_frame\_id*, **CFVECTOR\*** *att,* ); IDL> att = L1->GETCFUNITVECTOR( mjd, odin\_pointing\_frame\_id)

MAT> [att] = GetCFUnitVector(L1, mjd, odin pointing frame id frame )

### Parameters

*mjd*

The UTC time expressed as a Modified Julian Date at which the control frame unit vector is required.

### *odin\_pointing\_frame\_id*

An integer assumed to be selected from **enum ODIN\_POINTING\_FRAME** which identifies the required axis.

*att*

Returns the unit vector of the desired axis in the spacecraft control frame coordinate system. If there was an error then it sets all components to zero.

## Returns

Return S\_OK if success else E\_FAIL or other COM error codes.

## GetDataBetweenTimes

Retrieve all of the scientific data for a specific instrument between the specified times. This function will retrieve all data between the specified times. The user may release the collection of data through a call to **ReleaseScanData().** The total size of virtual memory is the only limitation on the amount of data that may be held in memory at any instant.

#### **HRESULT GetDataBetweenTimes**(

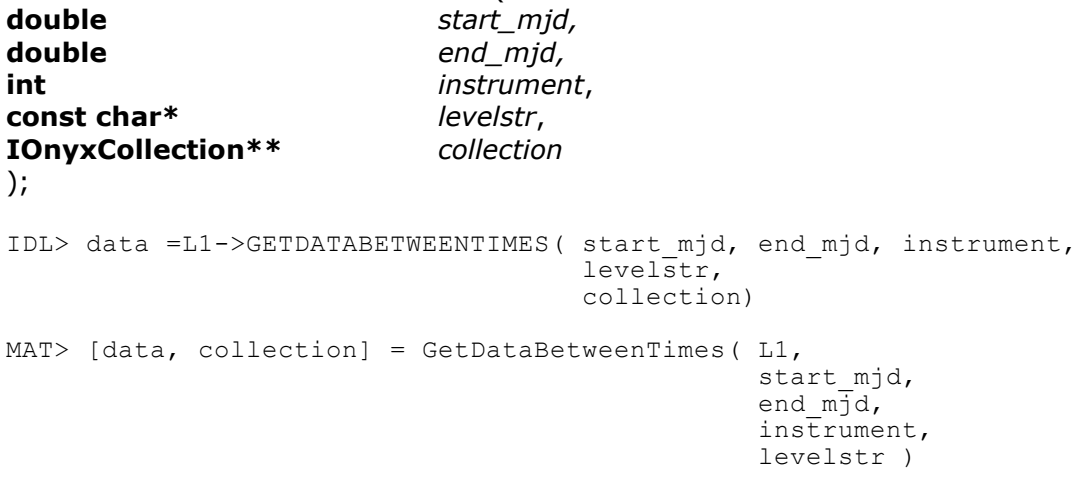

### Parameters

#### *start\_mjd*

The initial UTC expressed as a Modified Julian Date at which to collect data.

#### *end\_mjd*

The final UTC expressed as a Modified Julian Date at which to collect data.

#### *instrument*

The number of the instrument for which data are requested. This number is assumed to be chosen from **enum ODIN\_INSTRUMENT.**

#### *levelstr*

A string used to identify the level required. Typical examples are "1A" for level 1A and "1B" for level 1B. This string is used when the level 1 filename is calculated.

#### *collection*

Returns a pointer to a new IOnyxCollection object which contains all of the records between *start\_mjd* and *end\_mjd*. The records will be guaranteed to be in ascending order in time.

C/C++: The user must call **collection->Release()** or **ReleaseScanData()** to release memory and resources associated with the collection.

IDL and Matlab: this variable is an object that must be kept alive if the user plans to access any of the **IOnyxArray** data fields of the structure data using

IOnyxArrayGetData. The resources associated with this object should be released by calling IDL> status = collection->Release() MAT> status = Release(collection);

#### *data*

IDL: returns an array of structures extracted from the underlying collection. Matlab: returns a 1x1 structure with a set of field arrays extracted from the underlying collection

### Returns

Return S\_OK if success else E\_FAIL or other COM error codes.

# **GetFOVSize**

Returns the nominal field of view for a given instrument. This does not attempt to account for details such as vignetting. Its primary goal is to provide a field of view for functions that need to locate nearby astronomical bodies such as the moon, planets and stars.

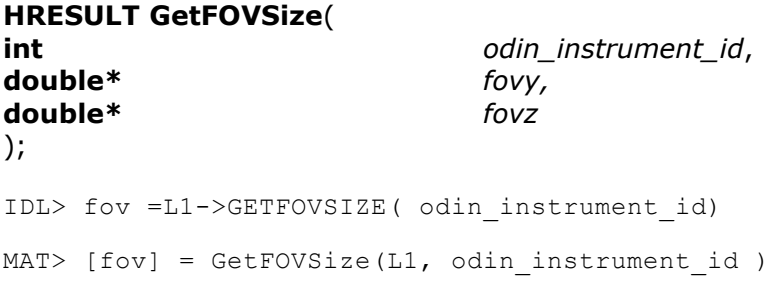

## **Parameters**

*odin\_instrument\_id*

The number of the instrument for which data are requested. This number is assumed to be chosen from **enum ODIN\_INSTRUMENT.**

### *fovy*

Returns the nominal field of view in the instrument Y direction in degrees. The instrument Y direction is very close to the Odin Control Frame Y direction. The Y direction is normally directed from the spacecraft towards the ground. Y would normally be considered the height direction (going from high altitude to low altitude). Y is anti-parallel to the IR linear arrays. (IDL and Matlab): This is the second element of the returned array.

### *fovz*

Returns the nominal field of view in the instrument Z direction in degrees. The instrument Z direction is very close to the Odin Control Frame Z direction. The CF Z direction is perpendicular to the solar panels and is directed away from the Sun. It is nominally anti-parallel to the OSIRIS slit commonly called the "spatial" direction. IDL and Matlab: This is the first element of the returned array

## Returns

Return S\_OK if success else E\_FAIL or other COM error codes. IDL and Matlab return a double[2] array specifying the field of view.

# GetInstrumentXandYECI

Returns the X and Y unit vectors of the specified instrument in the ECI coordinate frame. The instrument X axis is defined as the instrument boresight and is very close to the satellite Control Frame X axis. The Y axis is the instrument's natural Y axis: perpendicular to the instrument X axis and close to the satellite Control Frame Y axis. The routine may apply a correction for the aberration of light and can transform to any of the coordinate systems specified in refframe\_id.

### **HRESULT GetInstrumentXandYECI**(

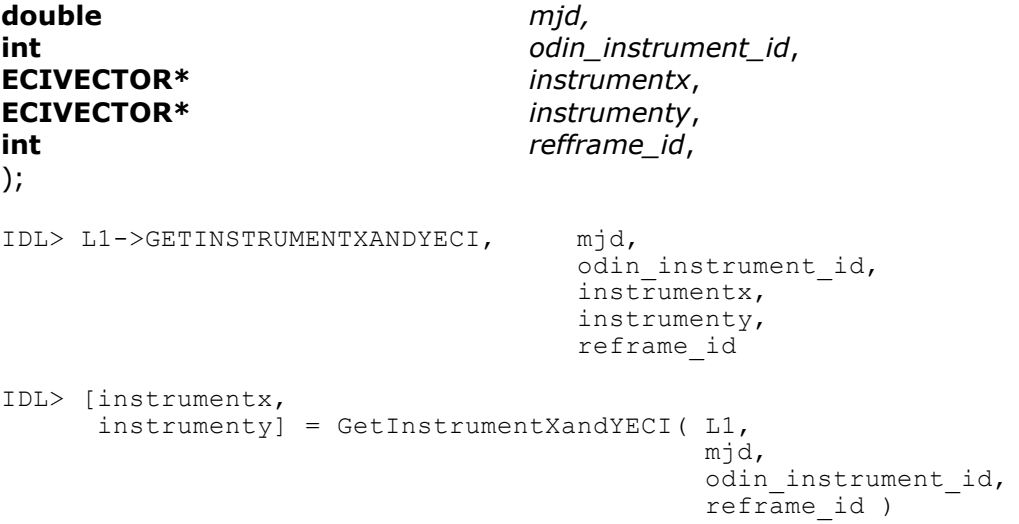

### Parameters

*mjd*

The UTC expressed as a Modified Julian Date.

### *odin\_instrument\_id*

The number that identifies the requested instrument. This value should be chosen from **enum ODIN\_INSTRUMENT.**

#### *instrumentx*

Returns the instrument's X axis expressed as an ECI unit vector. If there is an error then the vector is set to [0,0,0]

### *instrumenty*

Returns the instrument's Y axis expressed as an ECI unit vector. If there is an error then the vector is set to [0,0,0]. Please note that the X and Y vectors will generally not be perpendicular after the light aberration correction.

### *refframe\_id*

Specifies the reference frame of the ECI unit vectors. Most users will use ECI\_SPACECRAFT. Precision calculations can choose from **enum ECI\_REFERENCE\_FRAME**. The value determines the correction for light aberration due to the spacecraft motion.

## Returns

Return S\_OK if success else E\_FAIL or other COM error codes.

#### Comments

The instrument pointing vectors can also be retrieved using **GetCFUnitVector**  followed by a call to CFToECI.

# GetLevel1Version

## **HRESULT GetLevel1Version** (

**const char\*\*** version ); IDL> version = L1->GETLEVEL1VERSION()

MAT> [version] = GetLevel1Version(L1)

## Parameters

*version*

Returns a pointer to a NULL terminated string that describes the current version of the OSIRIS Level 1 services. The pointer will remain valid until a call to **UninitializeLevel1Services.**

### Returns

Return S\_OK if success else E\_FAIL or other COM error codes.

# **GetOdinPosition**

Fetch the best estimate ECI X,Y,Z position of Odin using any adjustments and/or corrections to initial SSC attitude solution. Our biggest concern at the present is whether SSC will remove outlier points from the GPS data set. We assume they will clean the position data before delivery to Level 1 processing. SSC guarantee an accuracy of xxx in the Odin ECI position.

## **HRESULT GetOdinPosition(**

**double** *mjd,* **ECIVECTOR\*** *pos* ); IDL> pos = L1->GETODINPOSITION(mjd) MAT> [pos] = GetOdinPosition(L1, mjd)

## Parameters

*mjd*

The time at which the position is required.

### *pos*

Returns the ECI position of Odin in meters. If there is an error then it will set all coordinates to zero.

Returns

Return S\_OK if success else E\_FAIL or other COM error codes.

# GetOdinVelocity

Fetch the ECI X, Y, Z velocity of Odin using any adjustments and/or corrections to initial SSC attitude solution. SSC guarantee an accuracy of xxx in the Odin ECI position.

**HRESULT GetOdinVelocity**( **double** mjd, **ECIVECTOR\*** v ); IDL> v = L1->GETODINVELOCITY( mjd) MAT> [v] = GetOdinVelocity(L1, mjd)

## Parameters

*mjd*

The UTC at which the position is required. Expressed as a Modified Julian date.

*v*

Returns the ECI velocity of Odin in meters per second. If there is an error then it will set all coordinates to zero.

## Returns

Return S\_OK if success else E\_FAIL or other COM error codes.

# GetOperatingMode [Not Properly Implemented]

Fetches the science operating mode of a specific instrument at a specific instant. For OSIRIS this value is identical to the *scienceprog* field in the OS\_L1 and IR\_L1 structures.

## **HRESULT GetOperatingMode**(

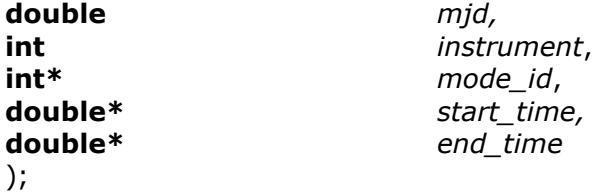

Parameters

*mjd*

The UTC at which the mode is required. Expressed as a Modified Julian date.

## *instrument*

The id code of the required instrument. The code only guarantees support for OSIRIS detectors. The value is assumed to be selected from **enum ODIN\_INSTRUMENT.**

*mode\_id*

Receives the id code of the operating mode active on the specified instrument at the specified time. If there is an error then this value will be set to -1. May be NULL.

*start\_time*

Returns the UTC start time of the specified operating mode. Expressed as a Modified Julian Date.

*end\_time*

Returns the UTC end time of the specified operating mode. Expressed as a Modified Julian Date.

## Returns

Return S\_OK if success else E\_FAIL or other COM error codes.

# **GetOrbitNumber**

Fetch the Odin orbit number for the specified time.

## **HRESULT GetOrbitNumber**(

**double** *mjd*, **int\*** *n*  $)$ ; IDL> n = L1->GetOrbitNumber( mjd ) MAT> n = GetOrbitNumber(L1,mjd)

## Parameters

*mjd*

The UTC time at which the orbit number is required. Expressed as a Modified Julian Date.

*n*

Returns the orbit number. If no orbit number is valid at the specified time then returns -1.

## Returns

Return S\_OK if success else E\_FAIL or other COM error codes.

# GetOrbitStartAndEndTimes

Fetch the start and end time of the specified orbit.

## **HRESULT GetOrbitStartAndEndTimes**(

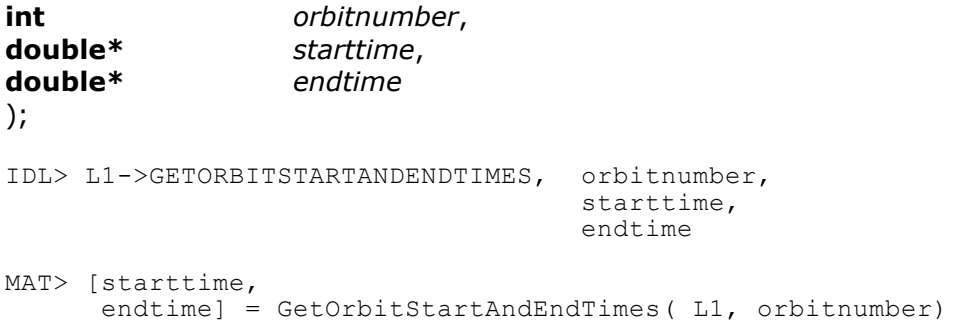

## Parameters

#### *orbitnumber*

The specified orbit number.

#### *starttime*

returns the UTC start time of this orbit. Expressed as a Modified Julian Date. This is defined as the ascending node of the orbit; i.e. the northward crossing of the equator, identified by the ECI Z component of the spacecraft position changing from negative to positive. If there is an error then this will return 0.0

#### *endtime*

Returns the UTC end time of the orbit. Expressed as a Modified Julian Date. If there is an error then this will return 0.0

### Returns

Return S\_OK if success else E\_FAIL or other COM error codes.

# GetOsirisEcmwf

Retrieve the OSIRIS ECMWF structure corresponding to the specified mjd. This structure contains height profiles of temperature and density from the ground to 70 km at the tangent point when the spacecraft was looking at 30 km altitude. The OSIRIS\_ECMWF structures are nominally available only for UP/DOWN aeronomy scans. The user must check that the returned structure is close enough in time to the requested mjd for their purposes. It is possible under dysfunctional conditions that the call may succeed but the returned time is several hours from that requested. The user must also check for missing data as the ECMWF model frequently does not cover the entire region from ground to 70 km. Missing values of temperature or density are indicated by a negative value (-9999999.0). The density is in molecules/ $\text{cm}^3$  and the temperature is in Kelvin.

## **HRESULT GetOsirisEcmwf**(

**double** *mjd,* **OSIRIS\_ECMWF\*\*** ecmwf*,* ); IDL> ecmwf =L1->GETOSIRISECMWF( mjd, altitude, density,temperature ) MAT> [ecmwf, altitude, density, temperature] = GetOsirisEcmwf(L1, mjd)

### Parameters

*mjd*

The UTC expressed as a Modified Julian Date at which ECMWF data are requested.

#### *ecmwf*

Returns a pointer to the OSIRIS ECMWF structure for the requested mjd. May return NULL. User must check that the structure is appropriate for their requested time.

### Returns

Return S\_OK if success else E\_FAIL or other COM error codes.

Note:

The IDL version returns the altitude, density and temperature as arrays rather than as part of the structure [Return to Odin Level 1 Services](#page-4-0)

## **GetOSSlitCurvature**

Retrieves the offset of the spectrograph slit in spatial pixels at a specific wavelength index. The offset of the slit is set so it is close to 0 near to wavelength index 730. This function is provided for users who must account for the off-axis nature of pixels on a detector.

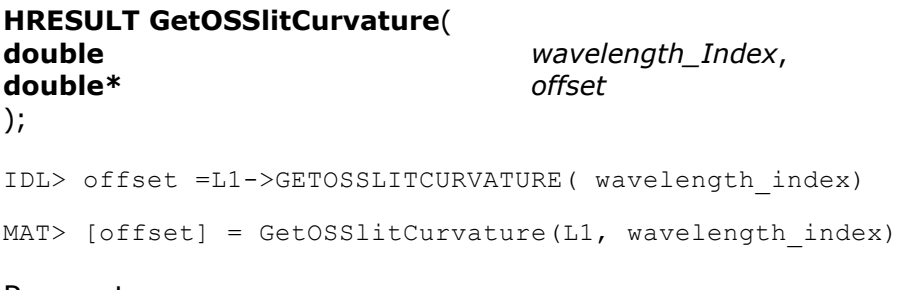

## Parameters

#### *wavelength\_index*

A value between 0 and 1353 used to index the wavelength. A value of -9999 can be used to force the code to return an offset value of 0.0.

#### *offset*

The offset of the slit in the spatial (along the slit) direction at this wavelength. It is specified in spatial pixels. This value should be added to the spatial position at wavelength index 730 to get the true pointing at the specified wavelength.

### Returns

Return S\_OK if success else E\_FAIL or other COM error codes.

# GetPixelCFUnitVector (Deprecated)

This function has been replaced by GetPixelCFUnitVectorExt. This function is provided for users who must account for the off-axis nature of pixels on a detector.

## **HRESULT GetPixelCFUnitVector**(

**double** *mjd*, **int** *odin instrument id,* **int** *column*, **int** *row*, **CFVECTOR\*** *v* ); IDL> NOT AVAILABLE

MAT> NOT AVAILABLE

## Parameters

#### *mjd*

The UTC time expressed as a Modified Julian date at which the control frame unit vector is required.

#### *odin\_instrument\_id*

An integer identifying the required detector. This number is assumed to be chosen from **[enum ODIN\\_INSTRUMENT](#page-99-0)**.

#### *column*

The zero-based, column (x coord) of the pixel on the desired instrument. This value is ignored for IR channels. The value is between 0 and 31 for the spectrograph and corresponds to the centre of the specified pixel. This direction is approximately parallel to the "spatial" direction of the CCD.

#### *row*

The zero-based, row (y coord) of the pixel on the desired instrument. This value is ignored for the spectrograph. The value is between 0 and 127 for the IR channels. This direction is approximately parallel to the "height" direction. Note that the function returns the pointing at the center of the specified pixel.

*v*

Returns the unit vector of the desired axis in the spacecraft control frame coordinate system. If there was an error then it sets all components to zero.

### Returns

Return S\_OK if success else E\_FAIL or other COM error codes.

# GetPixelCFUnitVectorExt

Retrieves the unit vector of the pointing/viewing of a specified pixel on the specified instrument. Returns the coordinates in the Odin Control Frame.

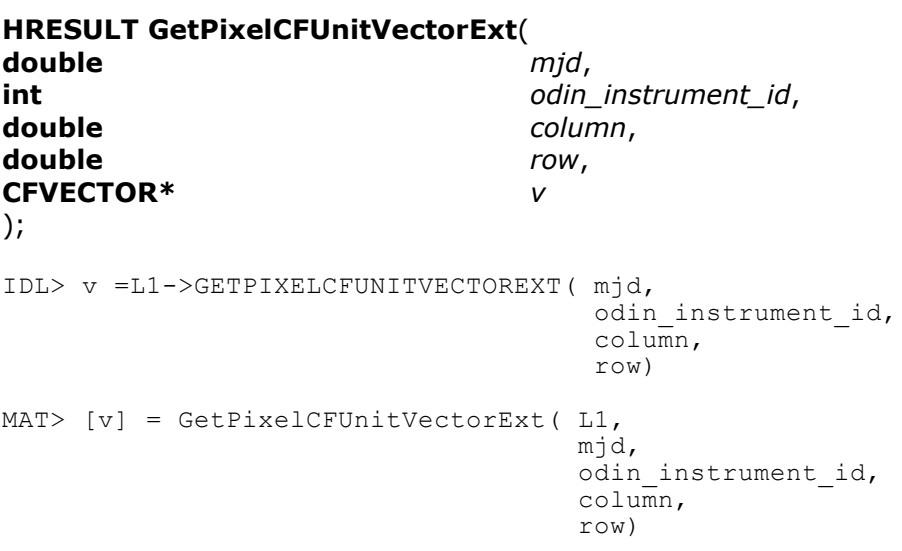

## Parameters

*mjd*

The UTC time expressed as a Modified Julian date at which the control frame unit vector is required.

*odin\_instrument\_id*

An integer identifying the required detector. This number is assumed to be chosen from **[enum ODIN\\_INSTRUMENT](#page-99-0)**.

*column*

This value is between 0.00 and 32.00 for the spectrograph spatial direction parallel to the spectrograph slit. Note that the user must enter the "0.5" to get the centre of a spatial pixel e.g. enter 0.5 for the centre of pixel 0 and 31.5 for the centre of pixel 31. This value is ignored for IR channels.

*row*

This value is interpreted as the wavelength pixel (0-1353) for the spectrograph and is used to correct for the curvature of the slit imaged onto the CCD as a function of wavelength, enter a value of -9999 if you do not wish to correct for slit curvature. The value is between 0.00 and 128.00 for the IR channels. Note that the user must enter a value of 0.5 to get the centre of IR pixel 0 and 127.5 to get the center of IR pixel 127.

*v*

Returns the unit vector of the desired axis in the spacecraft control frame coordinate system. If there was an error then it sets all components to zero.

## Returns

Return S\_OK if success else E\_FAIL or other COM error codes.

# **GetPlanetInFOV**

Determines whether a planetary body is within a specified field of view. The code determines whether any portion of the planetary body's disk is within the field of view.

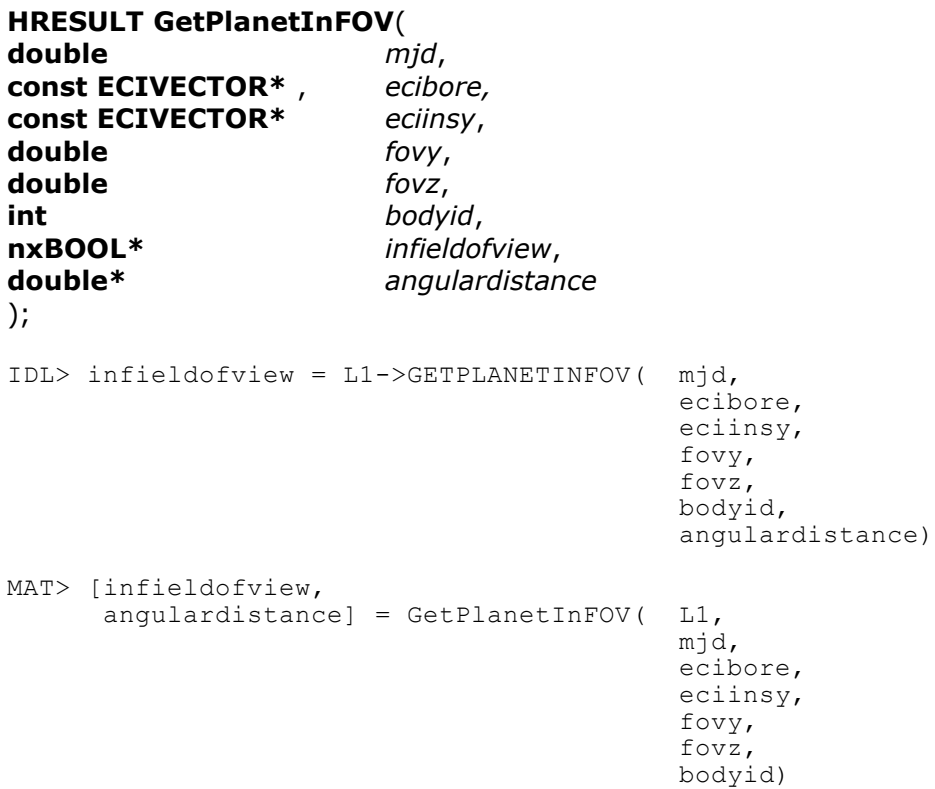

#### Parameters

#### *mjd*

The UTC expressed as a Modified Julian Date.

### *ecibore*

The look-direction specified in ECI coordinates. The direction corresponds to the center of the instrument's field of view.

### *eciinsy*

The instrument's Y axis, unit vector specified in the ECI coordinate system.

### *fovy*

The instrument's Y-axis, full, angular width (edge to edge) specified in degrees. If **fovz** is less than or equal to 0.0 then **fovy** specifies the angular diameter of a circular field of view.

### *fovz*

The instrument's Z axis, full, angular width (edge to edge) specified in degrees. If **fovz** is less than or equal to 0.0 then the field of view is assumed to be circular.

#### *bodyid*

The id code of the requested planetary body. It is assumed the value is chosen from [enum PLANETARY\\_BODY.](#page-102-0)

#### *infieldofview*

Returns nxTRUE if the centre of the object is within the field of view. Users should be aware that large objects like the moon may actually have parts within the field of view even if the centre of the moon isn't.

#### *angulardistance*

Returns the angular distance, in degrees, of the centre of the planetary object from the specified **boresight** look vector.

#### Returns

Return S\_OK if success else E\_FAIL or other COM error codes.

#### **Comments**

The user should note that the function indicates that the planetary body is inside the field of view even if the portion of the body's disk is not illuminated by sunlight. This is of particular importance for the moon which will normally have only 50% of the disk illuminated for a dawn dusk orbit. The code corrects for light aberration due to the motion of the satellite and also accounts for the topocentric location of the satellite. The overall accuracy of the code is better than 1 arc second.

# **GetPlanetInInstrumentFOV**

Determines whether a planetary body is within a specified field of view. The code determines whether any portion of the planetary body's disk is within the field of view.

### **HRESULT GetPlanetInInstrumentFOV**(

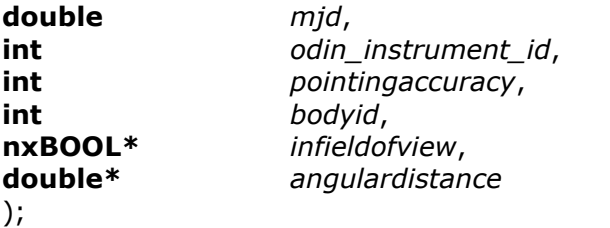

IDL> infieldofview = L1->GETPLANETININSTRUMENTFOV(mjd, odin\_instrument\_id, pointingaccuracy, bodyid, angulardistance) MAT> [infieldofview, angulardistance] =  $GetPlanetInInstrumentFOV( L1,$  mjd, odin instrument id,  $pointingaccuracy,$ bodyid)

### Parameters

*mjd*

The UTC expressed as a Modified Julian Date.

#### *odin\_instrument\_id*

The id of the required instrument. This value should be selected from enum [ODIN\\_INSTRUMENT.](#page-99-0)

### *pointingaccuracy*

The overall pointing accuracy of the Odin satellite expressed in degrees. This value is added to the instrument's intrinsic field of view. Hence the value returned indicates whether the specified planet is anywhere in the potential field of view rather than the exact field of view.

### *bodyid*

The id code of the requested planetary body. It is assumed the value is chosen from [enum PLANETARY\\_BODY.](#page-102-0)

### *infieldofview*

Returns nxTRUE if the centre of the object is within the field of view. Users should be aware that large objects like the moon may actually have parts within the field of view even if the centre of the moon isn't.

#### *angulardistance*

Returns the angular distance, in degrees, of the centre of the planetary object from the instrument's **boresight** look vector.

### Returns

Return S\_OK if success else E\_FAIL or other COM error codes.

#### Comments

The user should note that the function will indicate the planetary body is inside the field of view even if the portion of the body's disk is not illuminated by sunlight. This is of particular importance for the moon which will normally have only 50% of the disk illuminated for a dawn dusk orbit. The code corrects for light aberration due to the motion of the satellite and also accounts for the topocentric location of the satellite. The overall accuracy of the code is better than 1 arc second.

## **GetScanData**

Retrieve all of the data for a specific scan for a specific instrument. The user is responsible for selecting records of interest within the scan. The user may release the scan of data through a call to **ReleaseScanData().** The total size of virtual memory is the only limitation on the number of scans that may be held in memory at any instant. GetScanData will properly handle scans that straddle file boundaries.

#### **HRESULT GetScanData**(

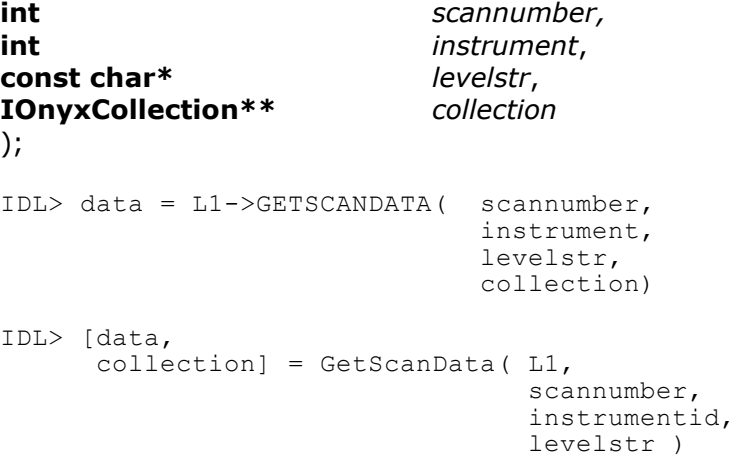

#### Parameters

#### *scannumber*

The number of the desired scan.

#### *instrument*

The instrument for which data are requested. It is assumed the value is chosen from **enum ODIN\_INSTRUMENT**. Only OSIRIS detectors are guaranteed to be supported by this algorithm.

#### *levelstr*

A string used to identify the level required. Typical examples are "1A" for level 1A and "1B" for level 1B. This string is used when level 1 filenames are generated.

#### *collection*

Returns a pointer to a new IOnyxCollection object which contains all of the records associated with the scan. The records will be guaranteed to be in ascending order in time.

C/C++: The user must call **collection->Release()** or **ReleaseScanData()** to release memory and resources associated with the collection.

IDL and Matlab: this variable is an object that must be kept alive if the user plans to access any of the **IOnyxArray** data fields of the structure data using IOnyArrayGetData. The resources associated with this object should be released by calling,

IDL> status = collection->Release()

MAT> status = Release(collection);

#### *data*

IDL: returns an array of structures extracted from the underlying collection. Matlab: Returns a  $1x1$  structure with fields that are arrays extracted from the underlying collection

## Returns

Return S\_OK if success else E\_FAIL or other COM error codes.

# **GetScanDiagnostics**

Fetch the diagnostic information for the given scan.

#### **HRESULT GetScanDiagnostics**( **int** *scannumber,* **const ODIN\_SCAN\_DIAGNOSTICS\*\*** *scandiagnostics,* );

MAT> [scandiagnostics] = GetScanDiagnostics(L1, scannumber)

## Parameters

*scannumber*

The number of the scan.

*scandiagnostics*

Returns a pointer to the current scan diagnostics. The pointer is valid until the next call to any OSIRIS Level1 API functions. The function will return a NULL if there is no information available for the specified scan.

## Returns

Return S\_OK if success else E\_FAIL or other COM error codes.

**History** 

First implemented in version 1.17, October 2, 2008. [Return to Odin Level 1 Services](#page-4-0)

# **GetScanInfo**

Fetch the auxiliary information for the given scan.

#### **HRESULT GetScanInfo**( **int** *scannumber,* **const ODIN\_SCAN\_ENTRY\*\*** *scaninfo,* );

IDL> scaninfo = L1->GETSCANINFO( scannumber )

MAT> [scaninfo] = GetScanInfo(L1, scannumber)

## Parameters

## *scannumber*

The number of the scan.

### *scaninfo*

Returns a pointer to the current scan info. The pointer is valid until the next call to any OSIRIS Level1 API functions. The function will return a NULL if there is no information available for the specified scan.

## Returns

Return S\_OK if success else E\_FAIL or other COM error codes.

**History** 

A bug was found in this function that caused an access violation when accessing orbits with no scan data. This bug was fixed in software version 1.06 released on 2003-06-27.

# **GetScanNumber**

Fetch the Odin scan number at any given instant during the mission.

## **HRESULT GetScanNumber**(

**double** *mjd*, **int\*** *n*  $)$ ; IDL> n =L1->GETSCANNUMBER( mjd) MAT> [n] = GetScanNumber(L1, mjd)

## Parameters

*mjd*

The UTC for which the scan number is required. Expressed as a Modified Julian Date

*n*

Returns the associated scan number. If there is an error then it returns -1;

### Returns

Return S\_OK if success else E\_FAIL or other COM error codes.

# GetScanStartAndEndTimes

Fetch the start and end time of the specified scan.

## **HRESULT GetScanStartAndEndTimes**(

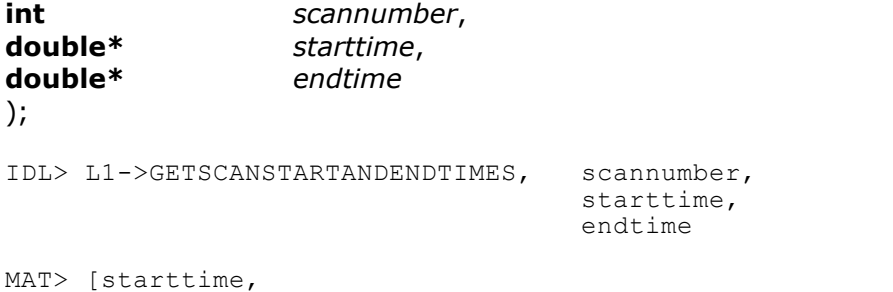

endtime] = GetScanStartAndEndTimes(L1, scannumber)

## Parameters

#### *orbitnumber*

The specified scan number.

#### *starttime*

Returns the UTC start time of the scan expressed as a Modified Julian Date. If there is an error then this will return as 0.0

#### *endtime*

Returns the UTC end time of the scan expressed as a Modified Julian Date. If there is an error this will return as 0.0

### Returns

Return S\_OK if success else E\_FAIL or other COM error codes.

# GetScienceProgram [Not properly Implemented]

Fetches a string describing the overall Odin science program in effect at any given instant.

# **HRESULT GetScienceProgram**( **double** *mjd,* **const char\*\*** *science\_program* ); IDL> science\_program =L1->GETSCIENCEPROGRAM(mjd) MAT> [science program] = GetScienceProgram(L1, mjd)

## Parameters

*mjd*

The UTC at which the mode is required. Expressed as a Modified Julian date.

*science\_program*

Returns a pointer to a zero terminated string describing the Odin science program in effect at the specified time. It is strongly recommended that the user copy this string to a local buffer as soon as possible as the pointer will become invalid once the Odin level 1 services database is closed down.

Returns

Return S\_OK if success else E\_FAIL or other COM error codes.

# GetScanTropopauseEntry

Fetch a tropopause definition structure for the given scan.

# **HRESULT GetScanTropopauseEntry** (

**int** *scannumber*, **ODIN\_SCAN\_TROPOPAUSE\*** *entry* );

IDL> Not available

MAT> [thermaltrop, dynamictropo, thetatropo, latitude, longitude,  $mjd$  = GetScanTropopauseEntry(L1, scannumber)

## Parameters

#### *scannumber*

The specified scan number.

#### *entry*

Returns the ODIN\_SCAN\_TROPOPAUSE for the requested scan. The structure contains the thermal , dynamic and potential temperature (theta) tropopause heights as derived from NCEP. If there is an error then these fields will return as negative values (e.g. -9999.0)

Returns

Return S\_OK if success else E\_FAIL or other COM error codes.

## GetScanV507AlbedoEntry

Fetch the V507 processing albedo structure for the given scan.

## **HRESULT GetScanV507AlbedoEntry**(

**int** *scannumber*, **ODIN\_SCAN\_V507ALBEDO\*** *entry* );

IDL> Not available

MAT> Not Available

Parameters

*scannumber* The specified scan number.

*entry*

Returns the ODIN\_SCAN\_V507Albedo for the requested scan. The structure contains the version and albedo calculated in the Version 507 Level 2 processing. This is often used as an input the future versions of processing. If there is an error then these fields will return as negative values (e.g. -9999.0)

Returns

Return S\_OK if success else E\_FAIL or other COM error codes.

# **GetSolarAngles**

Returns solar angles appropriate to the given tangent point location and lookdirection unit vector.

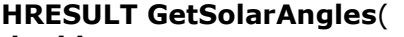

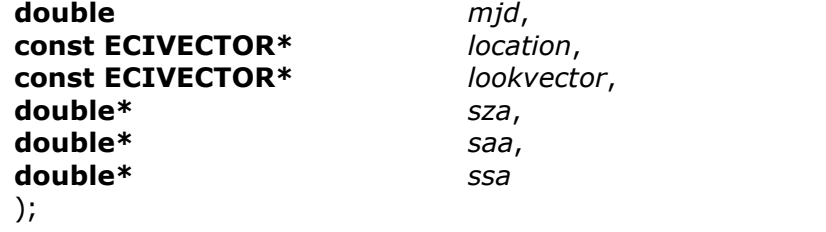

IDL> L1->GETSOLARANGLES, mjd, location, lookvector, sza, saa, ssa

MAT> [sza, saa, ssa] = GetSolarAngles(L1, mjd, location, lookvector)

#### Parameters

#### *mjd*

The UTC expressed as a Modified Julian Date.

#### *location*

The tangent point location specified in the ECI coordinate system.

#### *lookvector*

The boresight, look-direction unit vector specified in the ECI coordinate system. It is assumed that this vector corresponds to the centre of the instrument's field of view. Note that the optic axis for the IR channels is not centred on the detector.

#### *sza*

The solar zenith angle in degrees at *location*, defined as: 0 is overhead, 90 is on the horizon and 180 is directly below.

#### *saa*

The solar azimuth angle in degrees at *location*, defined as: 0 is due North, 90 is due East, 180 is due South and 270 is due West.

#### *ssa*

The scattering angle in degrees defined by the (dot product) angle between *lookvector* and a vector from *location* to the Sun. The scattering angle is defined as: 0 is straight through (forward-scatter), 90 is right angle scatter and 180 is back-scatter.

#### Returns

Return S\_OK if success else E\_FAIL or other COM error codes.

# **GetStarsInFOV**

Returns a list of stars within the specified field of view. The algorithm transforms the instrument field of view from the ECI coordinate system to the J2000/FK5 standard epoch. The accuracy of the transformation is better than 1 arc second and includes a relativistic correction for the aberration of light due to the spacecraft velocity.

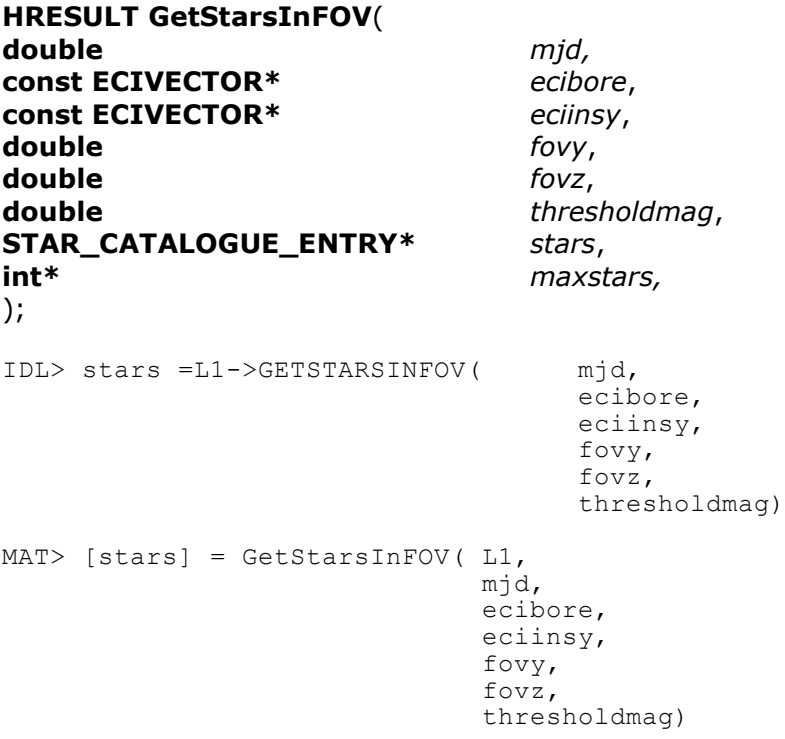

### **Parameters**

*mjd*

The UTC expressed as a Modified Julian Date.

*ecibore*

The boresight, look-direction unit vector specified in the ECI coordinate system. It is assumed that this vector corresponds to the centre of the instruments field of view. Note that the optic axis for the IR channels is not centred on the detector.

## *eciinsy*

The instrument's Y axis, unit vector specified in the ECI coordinate system.

*fovy*

The angular, full width, field of view along the instrument's Y axis specified in degrees. If *fovz* is negative or zero then the field of view is assumed to be circular with angular diameter given by *fovy*. Note that the user may want to over-estimate the field of view to account for errors in the satellite attitude determination.

#### *fovz*

The angular, full width, field of view along the instrument's Y axis specified in degrees. If *fovz* is negative or zero then the field of view is assumed to be circular with angular diameter given by *fovy*. Note that the user may want to over-estimate the field of view to account for errors in the satellite attitude determination.

#### *thresholdmag*

Ignore stars fainter than this magnitude

*stars*

A user supplied buffer used to store descriptions of stars within the field of view. Upon input *maxstars* specifies the maximum size of this list. In IDL and Matlab it returns a structure whose fields are derived from the star catalogue entries stored in C++.

#### *maxstars*

Upon input specifies the maximum number of entries that can be placed in the used supplied buffer, *stars.* Upon output contains the total number of stars within the field of view above the specified magnitude regardless of the size of the user supplied buffer. Matlab and IDL will never return more than 100 stars.

#### Returns

Return S\_OK if success else E\_FAIL or other COM error codes.

#### Comments

The instrument pointing vectors can be retrieved using **GetCFUnitVector** followed by a call to CFToECI.

# GetStarsInInstrumentFOV

A convenient wrapper function for the API function **GetStarsInFOV.** Returns a list of stars within the specified field of view. The algorithm ensures proper transformation of the light aberration correction and selects the proper axes and type of field of view for the specified instrument.

#### **HRESULT GetStarsInInstrumentFOV**( **double** *mjd*, **int** *odin\_instrument\_id*, **double** *pointingaccuracy*, **double** *thresholdmag*, **STAR\_CATALOGUE\_ENTRY\*** *stars*, **int\*** *maxstars* ); IDL> stars = L1->GETSTARSININSTRUMENTFOV( mjd, odin instrument id, pointingaccuracy, thresholdmag) MAT> [stars] = GetStarsInInstrumentFOV( L1, mjd, odin instrument id,  $pointingaccuracy,$ thresholdmag)

Parameters

#### *mjd*

The UTC expressed as a Modified Julian Date.

#### *odin\_instrument\_id*

The id of the requested instrument. This must be selected from [enum](#page-99-0)  [ODIN\\_INSTRUMENT.](#page-99-0)

### *pointingaccuracy*

The overall pointing accuracy of the spacecraft expressed in degrees. This function serves to widen the effective field of view of the instrument. Hence the function returns the list of stars that may be in the field of view rather than an absolute list of stars that are definitely in the field of view.

### *thresholdmag*

Ignore stars fainter than this magnitude

#### *stars*

A user supplied buffer used to store descriptions of stars within the field of view. Upon input *maxstars* specifies the maximum size of this list. In IDL and Matlab it returns a structure whose fields are derived from the star catalogue entries stored in C++.

#### *maxstars*

Upon input specifies the maximum number of entries that can be placed in the user-supplied buffer, *stars.* Upon output contains the total number of stars

within the field of view. This value may be greater than the size of the user supplied buffer but the algorithm will not write beyond the end of the buffer. Matlab and IDL will never return more than 100 stars.

## Returns

Return S\_OK if success else E\_FAIL or other COM error codes.

# **GetUVPSF**

Get the spectrograph FWHM point spread function using the PSF measured from the 3 UV Fraunhofer lines (313nm, 320 nm and 351 nm).

## **HRESULT GetUVPSF** (

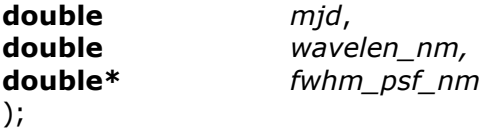

IDL> N/A

MAT> [fwhm psf nm, ok] = GetUVPSF(L1, mjd, wavelen nm)

## Parameters

### *mjd*

The modified Julian date at which the value of gamma is required

## *Wavelen\_nm*

The wavelength in nanometers at which the point spread function is required. Note that the current system truncates the wavelength interpolation at 313 nm and 351 nm

## *Fwhm\_psf\_nm*

Returns the full width half maximum point spread function expressed in nanometers. May return negative answer if the function does not succeed.

## Returns

Return S\_OK if success else E\_FAIL or other COM error codes
# InitializeLevel1Services

This function must be called before using the level 1 services. Each call to **InitializeLevel1Services** must be matched by a call to **UninitializeLevel1Services**.

#### **HRESULT InitializeLevel1Services**( **InxLog\*** *logger*

);

IDL> Not required, automatically performed at object creation.

MAT> Not required, automatically performed at object creation.

#### Parameters

*logger*

The InxLog\* interface of the object that will be used for reporting error messages within the Level 1 services and lower level Onyx database software. This parameter may be NULL in which case all error messages are disabled.

## Returns

Return S\_OK if success else E\_FAIL or other COM error codes.

# LoadMjdOS

Loads all the requested range of OSIRIS spectrograph records, tangent point and solar angles in to local variables for a specified time range. Only available in Matlab and IDL.

IDL> os = L1->LoadMjdOS( startmjd, endmjd, data, tp, sun, error, keywords) 1. MAT> [os, data, tp, sun, error] = LoadOrbitOS( L1, startmjd, endmjd); 2. MAT> [os, data, tp, sun, error] = LoadOrbitOS( L1, startmjd, endmjd, options);

## Parameters

*startmjd* 

The time at which to start retrieving records expressed as a modified Julian Date.

*endmjd* 

The time at which to finish retrieving records expressed as a modified Julian Date.

See function **[LoadOrbitOS](#page-75-0)** for a description of all other variables and keyword options.

# <span id="page-75-0"></span>LoadOrbitOS

Loads all the requested range of OSIRIS spectrograph records, tangent point and solar angles in to local variables for a specified orbit. Only available in Matlab and IDL.

IDL> os = L1->LoadOrbitOS( orbit, data, tp, sun, error, keywordoptions) 1. MAT> [os, data, tp, sun, error] = LoadOrbitOS( L1, orbit ); 2. MAT> [os, data, tp, sun, error] = LoadOrbitOS( L1, orbit, options);

## Parameters

## *orbit*

The orbit number to load.

#### *data*

Returns a double array (1353, N) corresponding to the spectra for each of the N records of variable *os*..

## *tp*

Returns a double array (3, N) corresponding to the tangent point for each of the N records of  $os$ . Index  $1 =$  latitude, Index  $2 =$  longitude, Index  $3 =$  Height in kms.

#### *sun*

Returns a double array (3, N) corresponding to the solar angles for each of the N records of *os*. Index 1 = solar zenith angle at tangent point, Index 2 = solar azimuth angle at tangent point, Index  $3 =$  solar scattering angle.

## *error*

If requested through option *geterror*, returns a double array (1353, N) corresponding to the error of each value of variable *data*. By default it is not requested and returns a scalar 0.

## *options*

A string that specifies keyword options eg. 'szarange =  $\lceil$  minsza, maxsza];'

## Keyword options

*szarange = [ minsza, maxsza];*

Sets the acceptable solar zenith range, default is 'szarange =  $[0,180]$ ;'

## *heightrange = [minh\_kms, maxh\_kms];*

Sets the acceptable height range in kms, default is 'heightrange=[-100,200];'

*level = ''0\_'';*

Loads level 0 data instead of level 1. Default is level 1

*geterror = true;*

Loads the error bars and return the value in variable *error*. The default is to not load errors and set variable *error* to a scalar value of 0.

#### *checkflags = false;*

Disable checking the pixel flags and masking of bad pixels. The default is to check the pixel flags and set any bad pixels in variable *data* to 0.

# LoadScanOS

Loads all the requested range of OSIRIS spectrograph records, tangent point and solar angles in to local variables for a specified scan number. Only available in Matlab and IDL.

IDL> os = L1->LoadMjdOS( scan, data, tp, sun, error, keywords) 1. MAT> [os, data, tp, sun, error] = LoadOrbitOS( L1, scan); 2. MAT> [os, data, tp, sun, error] = LoadOrbitOS( L1, scan, options);

#### Parameters

*scan* 

Either the requested scan number (1000\*orbit plus scan in orbit) or a SCAN\_INFO structure returned by GetScanInfo.

See function **LoadOrbitOS** for a description of all other variables and keyword options.

# LocateOrbitFile

Function searches all of the directories specified by environment variable ODINORBITDIR for the specified orbital data file. Saves the user from having to develop their own code. Function returns the full path name of the file if found.

## **HRESULT LocateOrbitFile**(

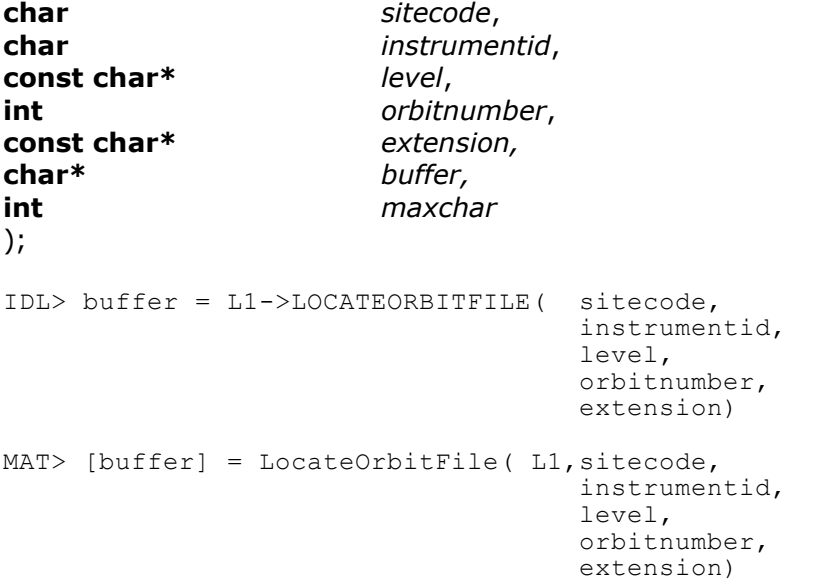

## Parameters

#### *sitecode*

The character identifying the sitecode. This is the first character of the orbital filename. All OSIRIS orbital data files start with 's'.

## *instrumentid*

The character identifying the type of data. This is the second character of the orbital filename. Spectrograph data is 's', IR data is 'i', attitude data is 'o' and housekeeping data is 'h'.

## *level*

A two character string identifying the product level. For OSIRIS, '0 ' is level 0 and '1 ' is level 1.

## *orbitnumber*

The requested orbit number.

## *extension*

The file extension of the requested file. Spectrograph Level 1 files are '.os1'. IR Level 1 files are '.ir1', Attitude level 1 files are '.oat' and housekeeping level 1 files are '.hk1'. . Spectrograph Level 0 files are '.os0'. IR Level 1 files are '.ir0', Attitude level 0 files are '.oat' and housekeeping level 0 files are '.hk'

## *buffer*

A user supplied buffer that will return the full pathname of the requested file if found otherwise will contain an empty, zero terminated string. The number of characters in the buffer is specified by **maxchar**. The function will fail and return an empty string if the buffer is not large enough to hold the files full path.

*maxchar*

The size of the user supplied buffer in characters. The function will guarantee that it does not write more than maxchar characters to the buffer

#### Returns

Return S\_OK if success else E\_FAIL or other COM error codes.

# **LOSEntrancePoints**

Calculates the points at which a given line of sight from a given position intersects, (enters and exits), a shell at a specific height above the geoid Earth. The algorithm may use straight line geometry for a rapid solution or ray-tracing through a standard model for more accurate, but slower, refractive index corrections. Note that the line of sight will generally not intersect height shells the tangent point. Raytracing option is not yet implemented.

## **HRESULT LOSEntrancePoints**(

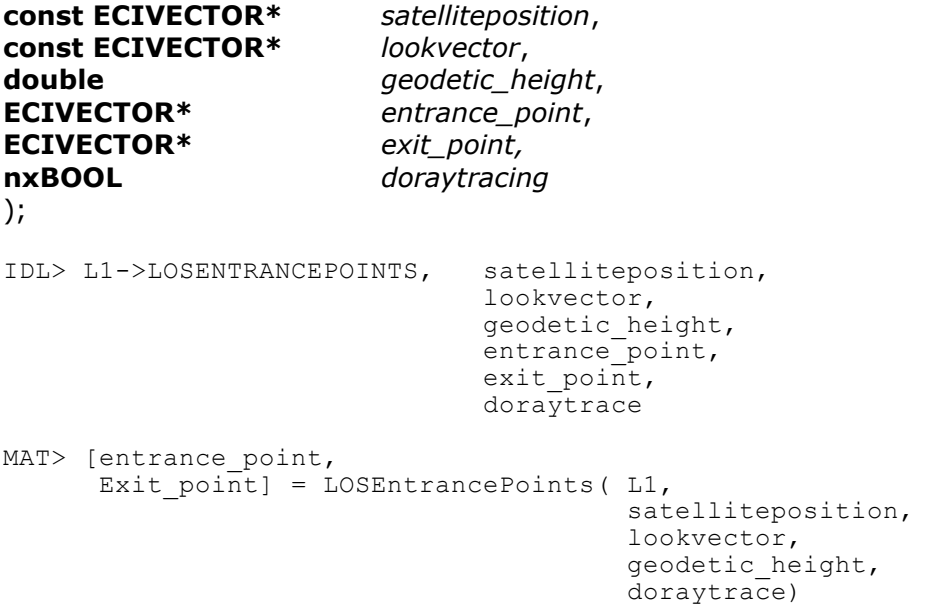

## **Parameters**

#### *satelliteposition*

The position of the satellite/observer in the ECI reference frame. This array is not modified by this procedure.

#### *lookvector*

The look direction of the observer in the ECI reference frame. This array is not modified by this procedure. See [CFToECI.](#page-24-0)

## *geodetic*\_height

The height of the shell in km above the surface of the reference geoid.

#### *entrance\_point*

Returns the ECI point where the ray emerging from the *satelliteposition* in direction *lookdirection* enters the shell at height *geodetic\_height* above the reference geoid. If there is no intersection because the shell is either above the satellite or below the tangent point then *entrance\_point* is set to 0.

*exit\_point*

Returns the ECI point where the ray emerging from the *satelliteposition* in direction *lookdirection* exits the shell at height *geodetic\_height* above the reference geoid. If there is no intersection because the shell is below the tangent point then *exit\_point* is set to 0.

*doraytracing*

If nxTRUE then determine the entrance and exit points using a ray-tracing algorithm otherwise use straight line geometry.

# Returns

Return S\_OK if success else E\_FAIL or other COM error codes.

# LOSTangentPoint

Calculates the ECI coordinates of the tangent point of a given look direction at a given position. The calculation assumes the standard geoid Earth used in Odin. It does not require a correction for sidereal time as there is circular symmetry in longitude.

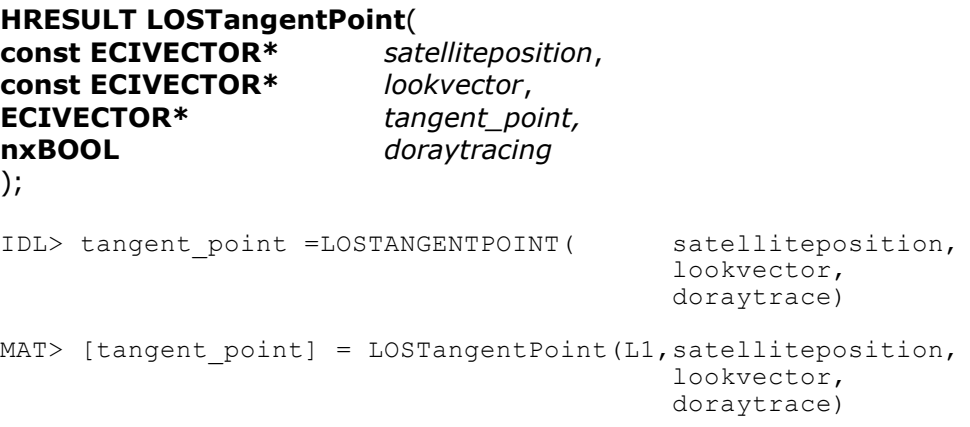

## Parameters

*satelliteposition*

The position of the satellite/observer in the ECI reference frame. This array is not modified by this procedure.

#### *lookvector*

The look direction of the observer in the ECI reference frame. This array is not modified by this procedure.

#### *tangent\_point*

Returns the tangent point in the ECI reference frame. If no tangent point exists then it returns 0 in all fields.

#### *doraytracing*

If nxTRUE then determine the tangent point using a ray tracing algorithm otherwise use straight line geometry. Not yet supported.

## Returns

Return S\_OK if success else E\_FAIL or other COM error codes.

# OrbitalPlanetoECI

Converts the ECI coordinates of a point to orbital plane coordinates. The orbital plane coordinates are returned as a GEODETIC\_COORD but the caller must be aware that they are actually geocentric coordinates and not geodetic coordinates.

```
HRESULT OrbitalPlanetoECI (
double anmjd,
nxBOOL updateplane,
const GEODETIC_COORD*geodetic_pos
ECIVECTOR* eci_position,
);
IDL> eci position = L1->OrbitalPlanetoECI( anmjd, geodetic pos,
                                           updateplane=updateplane)
MAT> [eci position] = 0 \times 1 position] = OrbitalPlanetoECI( L1,
                                         anmjd,
                                         updateplane,
                                         geodetic_pos )
```
## Parameters

#### *anmjd*

The UTC expressed as a Modified Julian Date used to calculate the orbital plane. This value is only used if *updatereferenceplane* is *true* or if the plane is internally undefined. The value is also used to determine the number of revolutions that have occurred since the epoch that defines the orbital plane.

#### *updateplane*

If nxTRUE then update the reference orbital plane using the ascending node prior to time *anmjd.* If nxFALSE then don't update the orbital plane. This is a keyword in the IDL implementation.

#### *geodetic\_pos*

The location of a point expressed in orbital plane coordinates: geocentric latitude, longitude and geocentric radius in kilometers. In orbital plane coordinates, X points to the ascending node in the equatorial plane. Z is the spin axis of the orbit perpendicular to the orbital plane (towards sun for ODIN) and Y is perpendicular to X and Z. Longitude is the angular distance from the ascending node in degrees. Latitude is the angular distance from the orbital plane and height is the geocentric radius in kilometers.

## *eci\_position*

The location of the same point expressed in ECI coordinates (meters).

## Returns

Return S\_OK if success else E\_FAIL or other COM error codes.

# OSIRISAvgTemperature

Returns one of several temperatures from the OSIRIS HouseKeeping. The code looks up the temperature from the onboard statistics stored and transmitted by OSIRIS, which usually averages several hundred measurements to get a smoother value.

## **HRESULT OSIRISAvgTemperature** (

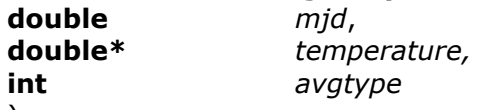

);

IDL> N/A

MAT> [temperature] = OSIRISAvgTemperature(L1, mjd, avgtype)

# Parameters

## *mjd*

The modified Julian date at which the temperature is required.

## *temperature*

returns the temperature value. May return very large or negative value if there is an error, eg -9999.0.

## *avgtype*

Identifies the type of temperature required. 0 retrieves optics box temperature. 1 retrieves OS strap temperature. 2 retrieves OS CCD temperature.

## Returns

Return S\_OK if success else E\_FAIL or other COM error codes

# **OSSolarAngles**

Calculates the solar angles associated with the OSIRIS-Spectrograph bore sight look vector for the array of instants specified in mjdarray. Returns the solar angles as an array of (3,N) numbers. This function is only available in Matlab and IDL.

```
IDL> geodata = L1->OSSolarAngles( mjdarray)
MAT> [geodata] = OSSolarAngles( L1, mjdarray );
```
# Parameters

*mjdarray*

An array of UTC instants expressed as a Modified Julian Date.

## Returns

The solar angles an array  $(3,N)$ . First index is returned as  $1=$  solar zenith angle at tangent point,  $2 =$  solar azimuth angle at tangent point,  $3 =$  solar scattering angle.

# **OSTangentPoint**

Calculates the tangent point of the OSIRIS-Spectrograph, bore-sight look vectors for the array of times specified in mjdarray. Returns the tangent point as an array of geodetic coords (3,N) . This function is only available in Matlab and IDL.

```
IDL> geodata = L1->OSTangentPoint( mjdarray)
MAT> [geodata] = OSTangentPoint( L1, mjdarray );
```
# Parameters

## *mjdarray*

An array of UTC instants expressed as a Modified Julian Date.

## Returns

The location of the tangent point as an array  $(3,N)$ . First index is returned as  $1=$ latitude,  $2 =$  longitude,  $3 =$  height in km.

# ReleaseScanData

Release the scan of data acquired by either **GetScanData** or

**GetDataBetweenTimes.** The status of the collection object is undefined after this call. The user should assume that the object no longer exists and must not make any calls to its interface functions.

# **HRESULT ReleaseScanData**( **IOnyxCollection\*** *collection*

);

IDL> Not used

MAT> Not Used

Parameters

*collection*

Release the collection returned from either **GetScanData** or **GetDataBetweenTimes.**

Returns

Return S\_OK if success else E\_FAIL or other COM error codes.

# StwLocateResetEpoch

Informs the code that it should convert the times in all subsequent calls to StwToUtc using a reset epoch that is derived from the nominal UTC passed to the routine. This algorithm will be used by users who need STW conversion for a time period that they know is free of Odin resets. The reset epoch will stay in force until the user either calls **StwUsesFixedResetEpoch** or **StwLocateResetEpoch**.

# **HRESULT StwLocateResetEpoch**(

**double** *mjd* ); IDL> L1->STWLOCATERESETEPOCH, mjd MAT> [status] = StwLocateResetEpoch(L1, mjd)

# Parameters

*mjd*

The nominal UTC of the desired time conversion expressed as a modified Julian Date. The user should be careful when using this function near to periods when the Odin STW is known to reset.

# Returns

Return S\_OK otherwise it will return E\_FAIL and other COM error codes. This is the value of *status* in the Matlab version.

# **StwToUtc**

Converts the Odin Satellite Time Word (STW also known as the format counter) to Coordinated Universal Time. The algorithm implements the piecewise linear segments distributed by SSC and stored as part of the level 0 data product in file STWTOUTC.INI. Proper behaviour of the function requires that the user calls either **StwUsesFixedResetEpoch** or **StwLocateResetEpoch** at least once prior to calling **StwToUtc**. This is so the code knows how to locate the appropriate epoch for the given STW. The STW epochs arise from the fact that the Odin platform does not guarantee that the STW may not reset during the mission. It is anticipated that only level 0 users will need to call this function.

#### **HRESULT StwToUtc**( **nxDWORD** *stw*

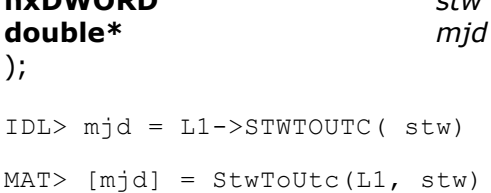

## Parameters

## *stw*

The satellite time word.

## *mjd*

Returns the best estimate of the UTC expressed as a modified Julian Date. Note that there are no guarantees as to the accuracy of the conversion if the routine does not return S\_OK.

## Returns

Return S\_OK if success and the accuracy of the conversion is reasonable. Returns S\_FALSE if the conversion is of dubious quality. This will normally occur when the algorithm is extrapolating out of range or there are no points in the requested reset epoch. Future version may return E\_FAIL and other COM error codes.

Note that stw and mjd field in the spectrograh and IR imaging structure may not agree with this conversion as there other internal timing offsets applied to these fields.

# StwUsesFixedResetEpoch

Informs the code that it should convert the times in all subsequent calls to StwToUtc using a specific STW reset epoch. The Reset epoch is defined in the <RESET EPOCH> section of the level 0 data poduct file STWTOUTC.INI. It is anticipated that only level 0 users will need to call this function. It is intended that the OSIRIS Level 0 SSC decode algorithms will read the STW reset epoch index directly from the SSC level 0 filenames.

## **HRESULT StwUsesFixedResetEpoch**(

**int** *resetepochindex* ); IDL> L1->STWUSESFIXEDRESETEPOCH, resetepochindex

MAT> [status] = StwUsesFixedResetEpoch(L1, resetepochindex)

# Parameters

*resetepochindex*

Specifies the reset epoch index which the user knows a-priori to exist in file STWTOUTC.INI**.**

## Returns

Return S\_OK otherwise it will return E\_FAIL and other COM error codes. This is the value return in *status* in the Matlab version.

# UninitializeLevel1Services

This function must be called after the user has finished using the level 1 services. Each call to **InitializeLevel1Services** must be matched by a call to **UninitializeLevel1Services**. Failure to observe this constraint will result in memory leaks at program termination. The user must not access OSIRIS Level 1 services after calling this function.

Note that IDL and Matlab users may simply exit their session without calling this function. This does no real harm as the Level 1 database is read-only.

# **HRESULT UninitializeLevel1Services**();

IDL> Not used. Automatically called when destroying objects MAT> [status] = UninitializeLevel1Services(L1).

# Returns

Return S\_OK if success else E\_FAIL or other COM error codes.

# **OSIRIS LEVEL 1 API Structures**

# Spectrograph and IR Data Product History: Audit Field Values

The spectrograph and IR, Level 0 and Level 1, data products contain an *audit* field in the record headers. The audit field tracks changes in the Level 0 and Level 1 processing software. The field *audit[0]* is used to track the version of Level 0 software used in the processing and *audit[1]* is used to track the version of Level 1. Note that these dates are different to the date used by the Level 1 services.

The audit fields were originally generated from the time of compilation of specific modules in the Level 0 and Level 1 software. This technique ultimately proved difficult to track and maintain and was replaced in November 2005 by an explicit dating system. Fortunately there were remarkably few changes in the Level 0 and Level 1 processing system until November 2005.

# **Level 0 Audit[0]**

- 1. Less than 53675.0. (pre 2005-11-01). Original software decoding. No detailed tracking available.
- 2. 53675.0 (2005-11-01)

Fixed STW to UTC conversion and added internal timing offsets for spectrograph and IR. This version is only applicable for merged, level 0, orbital files. All STW to UTC conversions are derived solely from STW\_PLN.DAT. In addition an extra 129.5 milliseconds is added to the *mjd*  field of the IR records and an extra 97.8 milliseconds is added to the *mjd* field of the spectrograph records. These times account for apparent timing offsets between OSIRIS and the Odin attitude control system.

3. 53689.0 (2005-11-15)

Fixed bug in spectrograph level 0, OS\_L0 structure: The crosssectionindex was off by an offset of 8, i.e. 8 had to be subtracted from the old value to make it properly reference the pixels. This was due to the fact that the OSIRIS instrument has an extra 8 "readout" pixels before it reads out the spectrum. This bug has been addressed in Level 0 versions after this time.

# **Level 1, Audit[1]**

- 1. Less than 53675.0 (pre 2005-11-01) Original software decoding.
- 2. 53675.0 (2005-11-01) Fixed *mjd* field to reflect the changes at Level 0.
- 3. 53745.0 (2006-01-10) Applied Vega Absolute Calibration to spectrograph data.

# Base Data Types

The Odin/OSIRIS software uses the following base data types

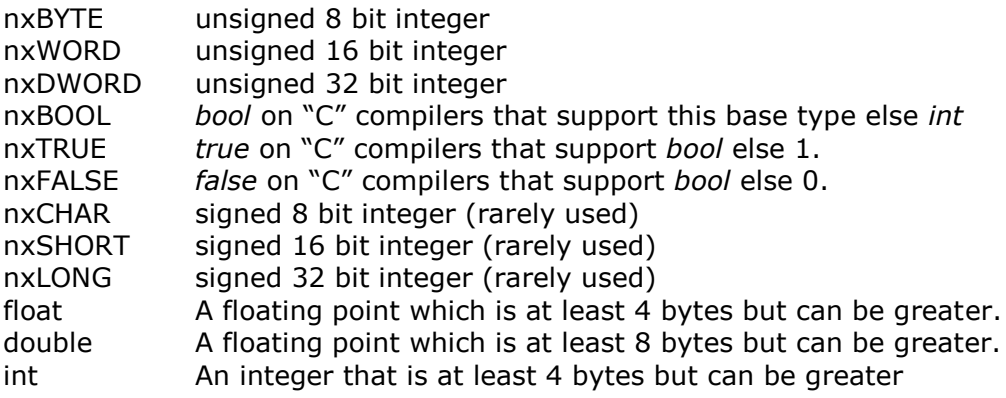

# CFVECTOR, Spacecraft Control Frame

A reference frame based upon the physical layout of the spacecraft. It is assumed that the orientation of all instrumentation is known in the spacecraft control frame. The SSC attitude solution provides quaternions every 17/16 seconds to rotate from the spacecraft control frame to ECI coordinates, SSC Document SSAK31-7, *Odin Operations- Attitude and Orbit Related Definitions*.

The **CFVECTOR** is identical in structure to the **ECIVECTOR** and is distinguished for clarity in the software interfaces.

# **typedef ECIVECTOR CFVECTOR**;

IDL: ECIVECTOR is impleneted as dblarr(3).

# ECIVECTOR, Earth Centered Inertial Reference Frame

Primary reference frame for attitude calculations. Following the definition used by SSC, Document SSAK31-7, *Odin Operations- Attitude and Orbit Related Definitions*, the ECI frame is based upon the celestial sphere using a true equator and equinox for the current date. The ECI frame is centred at the satellites centre of mass and moves with the spacecraft velocity (private communication with SSC.

The biggest correction to the attitude is for light aberration due to the relative motion o fthe spacecraft. This term is of the the order 0.1 to 0.2 arc minutes.

Most ECIVECTOR objects are either dimensionless unit-vectors, position vectors expressed in meters or velocity expressed in meters per second. We try to stick with S.I units

# **typedef double[3] ECIVECTOR**;

Refers to a three dimensional vector expressed in the Earth Centred Inertial (ECI). The components are stored in the array as [X, Y, Z]; i.e. element  $0 = X$ , element  $1 =$  $Y$ , element  $2 = Z$ .

IDL: implemented as dblarr(3)

# GEOVECTOR, Geographic Earth Centered Reference Frame

A geocentric, X, Y, Z coordinate system that rotates with the Earth. The X axis is in the plane of the equator and the Greenwich meridian. The Z axis is parallel to the pin axis of the earth and Y makes a right handed orthogonal system.

Most GEOVECTOR objects are either dimensionless unit-vectors or position vectors expressed in meters.

# **typedef ECIVECTOR GEOVECTOR;**

Refers to a three dimensional vector expressed in the Geographic Earth Centred frame. The components are stored in the array as  $[X, Y, Z]$ ; i.e. element  $0 = X$ , element  $1 = Y$ , element  $2 = Z$ .

IDL: implemented as dblarr(3)

# enum ECI\_REFERENCE\_FRAME

Identifies the primary velocity reference frames used by the analysis. The purpose is to provide proper corrections for the aberration of light to different reference frames.

#### **enum ECI\_REFERENCE\_FRAME{ ECI\_SPACECRAFT, ECI\_TOPOCENTRIC, ECI\_GEOCENTRIC };**

# IDL:

```
ECI SPACECRAFT()
ECI<sup>T</sup>OPOCENTRIC()
ECI<sup>C</sup>GEOCENTRIC()
```
#### *ECI\_SPACECRAFT*

Defines the velocity reference frame which is moving with the satellite. This is the velocity reference frame in which SSC deliver attitude solutions. Most users will always use this value and accept the error of a few arc seconds.

## *ECI\_TOPOCENTRIC*

The velocity of a point at the location of the satellite which is rotating with the Earth. From an observer on the surface of the Earth this point would appear stationary.

## *ECI\_GEOCENTRIC*

The velocity of the center of mass of the Earth. This is the velocity reference frame used by the Novas software when calculating apparent positions of stars and planets.

# enum ODIN\_INSTRUMENT

This enumeration indentifies all of the possible instrumentation on board the ODIN spacecraft.

## **enum ODIN\_INSTRUMENT**{

**INST\_PLATFORM = 1, INST\_ACS = 2**, **INST\_SMR = 3, INST\_OS = 4, INST\_IR1 = 5, INST\_IR2 = 6, INST\_IR3 = 7,** };

IDL and Matlab: INST\_PLATFORM() INST\_ACS() INST\_SMR() INST\_OS() INST\_IR1() INST\_IR2() INST\_IR3()

Note:

INST\_ACDC() has been replaced with INST\_ACS(), Version 1.17, 2008-10-02.

# enum ODIN\_POINTING\_FRAME

This enumeration identifies all of the possible instrumentation unit vectors on board the Odin spacecraft.

## **enum ODIN\_POINTING\_FRAME** {

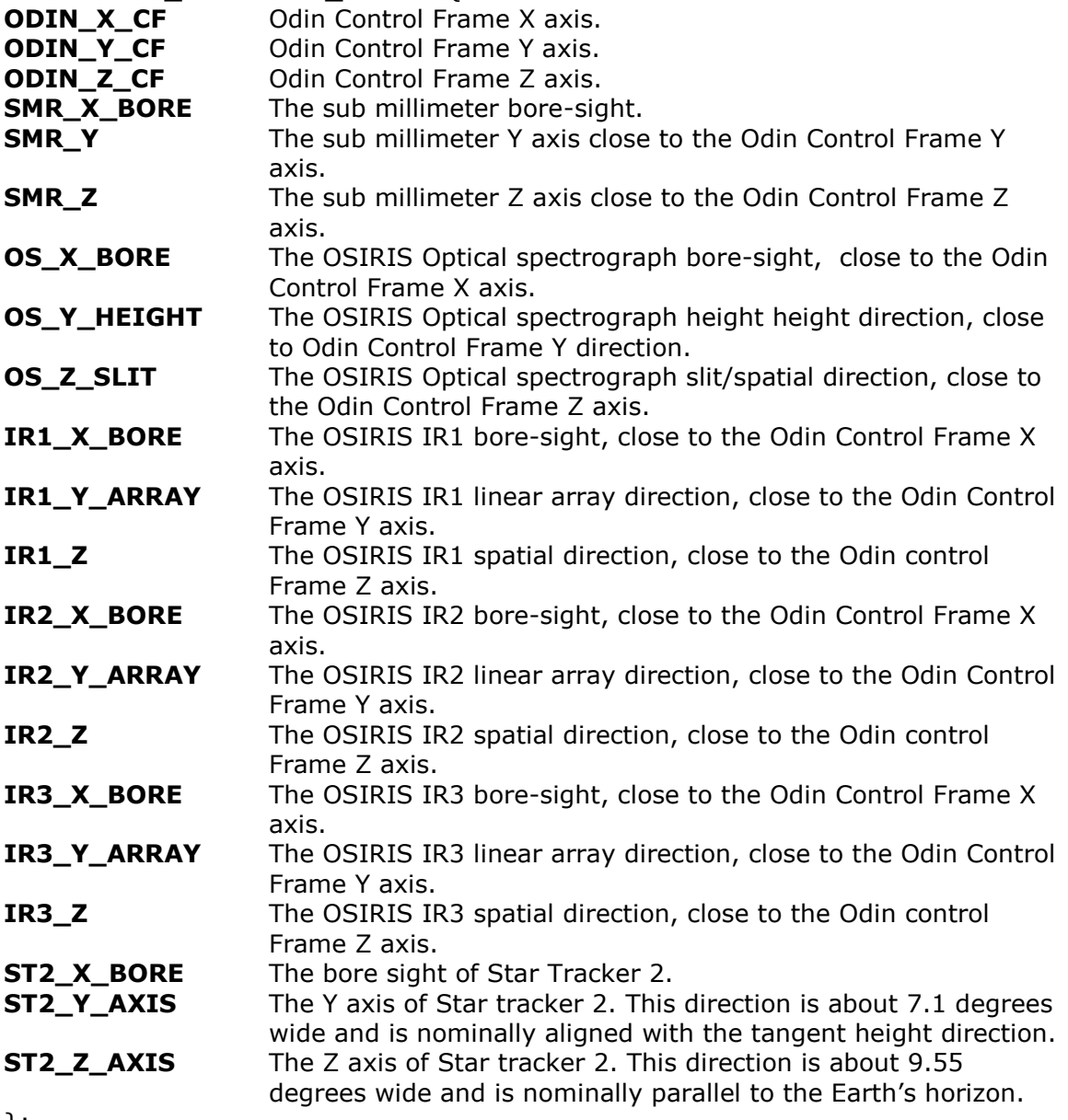

};

IDL and Matlab:

ODIN\_X\_CF() ODIN\_Y\_CF()  $ODINZC$ F() SMR  $\overline{X}$  BORE()  $SMR^{-}\overline{Y}$  $SMR-Z()$  $OS_ X_BORE()$ 

OS\_Y\_HEIGHT() OS\_Z\_SLIT() IR $\overline{1}$  X BORE() IR1\_Y\_ARRAY()  $IR1Z()$ IR2\_X\_BORE() IR2\_Y\_ARRAY()  $IR2Z(\overline{C})$ IR3\_X\_BORE() IR3\_Y\_ARRAY()  $IR3Z()$ ST2 X BORE()  $ST2\overline{Y}AXIS()$ ST2\_Z\_AXIS()

# enum PLANETARY\_BODY

Used to identify different heavenly bodies located within the solar system. The numbers used here match the body identification numbers used by the NOVAS Ephemeris package (see NOVAS function **solarsystem** ).

```
enum PLANETARY_BODY{
PB_MERCURY = 1,
PB_VENUS = 2,
PB_EARTH = 3,
PB_MARS = 4,
PB_JUPITER = 5
PB_SATURN = 6,
PB_URANUS = 7,
PB_NEPTUNE = 8,
PB_PLUTO = 9
PB_SUN = 10,
PB_MOON = 11
};
```
IDL and Matlab: PB\_MERCURY() PB\_VENUS() PB\_EARTH() PB\_MARS() PB\_JUPITER() PB\_SATURN() PB\_URANUS() PB<sup>-</sup>NEPTUNE() PB<sup>-</sup>PLUTO()  $PB$  $SUN()$ PB\_MOON()

# GEODETIC\_COORD

Used to define a location using a geodetic (ellipsoidal) earth. The geoid used by OSIRIS matches the geoid used by SSC, SSC Document SSAK31-7, *Odin Operations-Attitude and Orbit Related Definitions*. Note that the **GEODETIC\_COORD** expresses height in kilometers while **ECIVECTOR** uses meters.

# **struct GEODETIC\_COORD**{

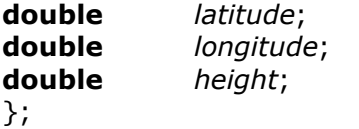

**Entries**

*latitude*

The geodetic latitude in degrees, range -90 to +90

*longitude*

The geodetic longitude in degrees, range 0 to 360.0

*height*

The height in kilometres above the reference geoid (a.k.a. surface of the Earth).

The reference geoid is,

Equatorial radius of Earth,  $a = 6378140.0$  metres Reciprocal flattening  $1/f = 298.257$ 

This model is from the IAU 1976 geodetic reference spheroid.

IDL: Implemented as a dblarr $(3)$  = [latitude, longitide, height]

Matlab: Implemented as a  $(3x1)$  array = [latitude; longitude; height]

# IR\_L1

Structure that represents the IR Level 1 data .

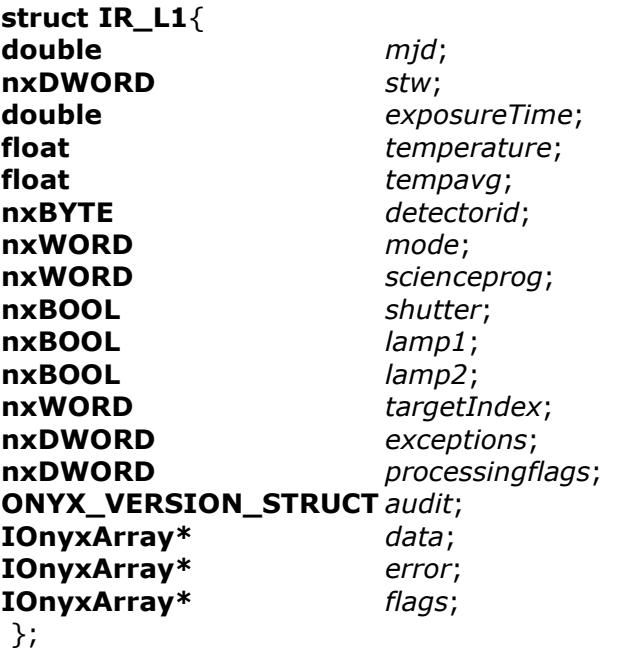

## Entries

#### *mjd*

The UTC expressed as a Modified Julian Date at the start of the IR exposure. The time is derived from the satellite time word, which has an intrinsic resolution of  $1/16^{th}$  of a second

#### *stw*

The Satellite time word associated with the *mjd*. Note that the Satellite Time Word is not guaranteed to be monotonic for the duration of the mission. I.e. it may reset back to zero depending upon platform requirements.

#### *exposureTime*

The IR exposure time in seconds. The exposure time is corrected for any constant offsets inherent to the read-out-electronics.

## *temperature*

The temperature of the detector in Celsius. This value is determined from a single read of the A/D converter at the beginning of the exposure.

## *tempavg*

The running average temperature of the detector. The running average is derived from the average of temperature measurements over the previous "??" seconds.

#### *detectorid*

The Id number of this detector, INST\_IR1, INST\_IR2 or INST\_IR3. All other values are undefined.

#### *mode*

The unique id code of the OSIRIS imaging mode used to collect this data.

#### *scienceprog*

The unique id code of the OSIRIS science mode used to collect this data. The value is related to the overall scientific goal of the current set of measurements. However the value may change during any given satellite scan as several OSIRIS *scienceprog* values are associated with one scientific goal. All calibration programs which would normally be excluded from standard level 2 processing are required to set the most significant bit (Bit 15) to 1. All atmospheric science programs which would be processed by level 2 algorithms are required to have bit 15 set to 0.

#### *shutter*

Indicates the status of the OSIRIS IR shutter. nxFALSE if open, nxTRUE if closed or moving

#### *lamp1*

Indicates the status of the OSIRIS primary calibration lamp. nxFALSE if off, nxTRUE if on.

#### *lamp2*

Indicates the status of the OSIRIS secondary calibration lamp. nxFALSE if off, nxTRUE if on.

#### *targetIndex*

The real-time ACDC target index at the start of the exposure.

#### *exceptions*

32 bits of flags used to determine various exceptions that have occurred in processing. The most significant bit, bit 31, indicates severity. If bit 31 is set then the record has a serious problem and is probably unusable. If bit 31 is clear then the record has exceptions but may be usable depending upon context.

#### *processingflags*

32 bits of flags used to indicate which processing steps have been applied to the data. For example data collected with the shutter closed and lamps off do not have the dark current removed while all other data do have the dark current removed. All bit fields are currently t.b.d. All definitions require consultation with level 1 and level 2 IR processing groups.

#### *audit*

Records the software/data versioning of this data record. The standard level 1 data processing will guarantee that this value only changes when OSIRIS is powered off.

#### *data*

**OnyxDataObject** object that provides access to the data array of **double[128]**  using the ONYX interfaces

#### *error*

**OnyxDataObject** object that provides access to the error array of **double[128]**  using the ONYX interfaces.

#### *flags*

**OnyxDataObject** object that provides access to the pixel flags array of **nxBYTE[128]** using the ONYX interfaces. Each nxBYTE provides 8 bits for t.b.d. exception flags specific to this pixel. A value of zero means the pixel is good. Any bit set in the array indicates earlier processing has identified an anomaly with the associated pixel.

## **Exception Flags**

#### *OSIEX\_SERIOUS (0x80000000)*

Flags a serious error in the data and indicates that the data should be discarded.

#### *OSIEX\_IR\_BADDMA (0x00000004)*

flags that the IR DMA channel failed in the OSIRIS firmware. Indicates data corruption

#### *OSIEX\_IR\_BADUTC (0x00000008)*

flags that the UT field (MJD) may be inaccurate. Normally set when processing raw level 0 before attitude is available

# Modified Julian Date

Modified Julian Date provides a convenient method to store time values. It is used as the primary storage mechanism for all times in the OSIRIS level 1 database. The integer part of the Modified Julian Date represents the day number while the fractional part represents the time of day since midnight.

January  $1^{st}$  1970 at 00:00:00 UTC is 40587.0 when expressed as a Modified Julian Date.

Modified Julian Date = Julian Date - 2400000.5

In Matlab: Matlab Serial Date = Modified Julian Date +  $678942.0$
# OS\_L0

Structure used to represent level 0 data from the OSIRIS optical spectrograph.

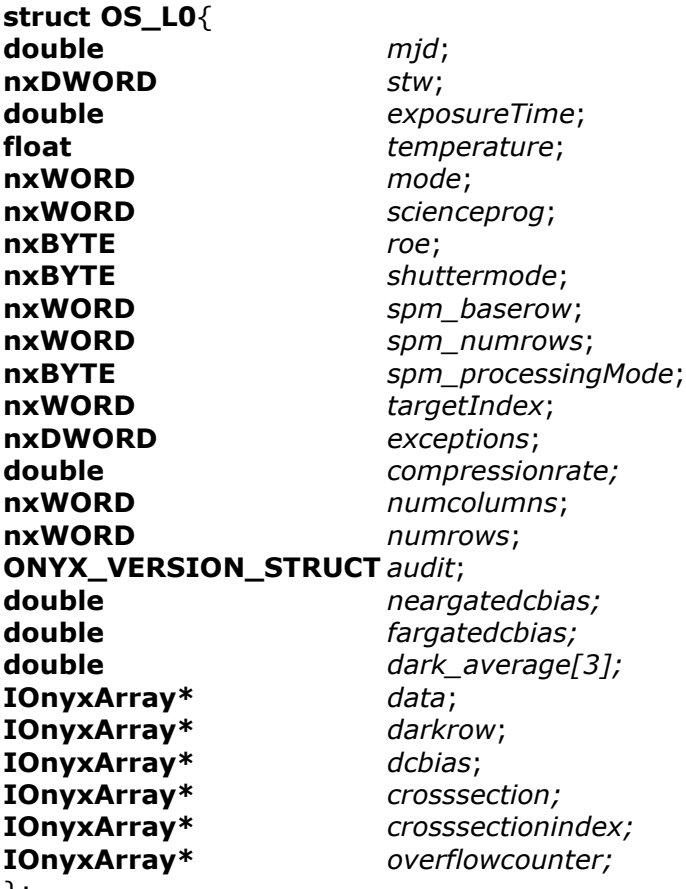

#### };

## Entries

#### *mjd*

The UTC expressed as Modified Julian Date at time at the start of the OS exposure. The time is derived from the satellite time word which has an intrinsic resolution of  $1/16^{th}$  of a second.

#### *stw*

The Satellite time word associated with the *mjd*. Note that the Satellite Time Word is not guaranteed to be monotonic for the duration of the mission. i.e. it may reset back to zero depending upon platform requirements.

## *exposureTime*

The OS exposure time in seconds. The exposure time is derived from the number of ROE ticks multiplied by the ROE exponent. It does not include any corrections inherent to delays in the read-out-electronics.

#### *temperature*

The temperature of the Optical Spectrograph CCD in Celsius. This value is determined from a single read of the A/D converter at the beginning of the exposure.

#### *mode*

The unique id code of the OSIRIS imaging mode used to collect this data.

*scienceprog*

The unique id code of the OSIRIS science mode used to collect this data. The value is related to the overall scientific goal of the current set of measurements. However the value may change during any given satellite scan as several OSIRIS *scienceprog* values are associated with one scientific goal.

*roe*

The configuration code of the OSIRIS OS CCD read-out-electronics. The prelaunch values are defined as follows:

 $0 = 32 \times 1353$ . No on-chip binning.

 $1 = 16x1353$ . On-chip binning of 2 reduces 32 rows to 16.

 $2 = 8x1353$ . On-chip binning of 4 reduces 32 rows to 8.

 $3 = 286 \times 1353$ . Full CCD including storage area. Used for engineering.

- $4 = 143x1353$ . CCD imaging area. Used for engineering.
- $7 = 2x1353$ . Obsolete and unsupported mode.

### *shuttermode*

Indicates the mode of the OSIRIS OS shutter.

- 0 = Close,Open,Close
- $1 = Closed$
- $2 =$ Open

*spm\_baserow*

The base row used by OSIRIS in the Science Processing Module to bin the data off-chip but before transmission to ground.

#### *spm\_numrows*

The number of rows, spatially binned in the OSIRIS Science Processing Module.

#### *spm\_processingMode*

The OSIRIS Science Processing Mode. The valid values are; 0 not binned  $(1353xn)$ , 1 = spatial binning  $(1353x1)$ , 2 = McDade & Stegman binning  $(849x1)$ , 3 = Llewellyn & Evans binning  $(11x32)$ .

#### *targetIndex*

The real-time ACDC target index at the start of the exposure.

#### *exceptions*

32 bits of flags used to determine various exceptions that have occurred in processing. The most significant bit, bit 31, indicates severity. If bit 31 is set then the record has a serious problem and is probably unusable. If bit 31 is clear then the record has exceptions but may be usable depending upon context. All bit fields (except bit 31) are currently t.b.d. All definitions require consultation with level1 and level 2 OS processing groups.

#### *compressionrate*

The compression rate of the onboad Rice algorithm. Expressed as a number between 0 and 1. O is 100% compression while 1 represents no compression.

### *numcolumns*

The number of columns (wavelength pixels) in the associated data array. Currently this value will be 1353, 849 or 11 corresponding to the value given in *spm\_processingMode*.

### *numrows*

The number of rows (spatial pixels) in the associated data array. This value is typically 1 for normal science operations but can assume any value between 1 and 286.

### *audit*

Records the software/data versioning of this data record. The Level 0 processing reserves *audit[0]*. The value stored is the modified Julian date of the applicable level 0 software. More details can be found in the **audit description**.

### *neargatedcbias*

The average value of the 4 columns (2,3,4,5) from the near read-out gate. The value is in A/D units.

### *fargatedcbias*

The average value o fthe 4 columns (2,3,4,5) from the far read-out gate. The value is in A/D units.

### *dark\_average[3]*

The average value in each dark-row region. Expressed in A/D units.

#### *data*

**OnyxDataObject** object that provides access to the data array of **double[***numrows***][***numcolumns***]** using the ONYX interfaces

#### *darkrow*

**OnyxDataObject** object that provides access to the darkrow data. The data are available only when dumping whole images. It is not normally available during normal scientific programs. The darkrow is an array of **double[***1353***]** when available.

#### *dcbias*

**OnyxDataObject** object that provides access to the entire near and far read-out gate values. The data are only available when dumping whole images. It is not normally available during normal scientific programs. The data are stored as an array of **double[***numrows***][***16***]** using the ONYX interfaces. The first 8 elements of each row at the near read out gate. The last 8 elements of each row from the far read out gate.

#### *crosssection*

**OnyxDataObject** object that provides access to 4 slit cross-sections from the detector. It is only available when the roe mode is 0,1 or 2, and spatial binning or Stegman binning is enabled. The number of columns depends upon the roe mode: roe 0 gives 32 columns, roe 1 gives 16 columns and roe 2 gives 8 columns. Spatial binning provides 8 cross-sections. Stegman binning provides 4

cross-sections. The data are stored as an array of **double[***8 or 4***][***ncolumns***]** using the ONYX interfaces.

### *crosssectionindex*

**OnyxDataObject**. The index of each column on the CCD in the **crosssection** array. It is only valid for spatial binning or Stegman binning. A valid index will be between 0 and 1352. Spatial binning provides 8 cross-sections. Stegman binning provides 4 cross-sections. The data are stored as an array of **double[***8 or 4***][***ncolumns***]** using the ONYX interfaces

### *overflowcounter*

**OnyxDataObject**. An array of bytes of the same dimensions as the **data** field. It indicates the number of saturated (overflowed) pixels contributing to spatially and wavelength binned data elements. A value of zero implies there were no saturated pixels contributing to the corresponding data element. The array may be a NULL array which implies there were no overflows in this image. The array is only available for images which were spatially and/or wavelength binned offchip onboard OSIRIS. This field was introduced in May 2001 and may not be available in older HDF files. It defaults to NULL in those cases.

# OS\_L1

Structure used to represent level 1 data from the OSIRIS optical spectrograph.

| struct OS_L1{                     |                     |
|-----------------------------------|---------------------|
| double                            | mjd;                |
| nxDWORD                           | stw;                |
| double                            | exposureTime;       |
| double                            | temperature;        |
| double                            | tempavg;            |
| double                            | opticstemp;         |
| double                            | straptemp;          |
| nxWORD                            | mode;               |
| nxWORD                            | scienceprog;        |
| <b>nxBYTE</b>                     | roe;                |
| <b>nxBYTE</b>                     | shuttermode;        |
| nxWORD                            | spm_baserow;        |
| nxWORD                            | spm_numrows;        |
| nxBYTE                            | spm_processingMode; |
| nxWORD                            | targetIndex;        |
| nxDWORD                           | exceptions;         |
| nxDWORD                           | processingflags;    |
| nxWORD                            | numcolumns;         |
| nxWORD                            | numrows;            |
| <b>ONYX_VERSION_STRUCT audit;</b> |                     |
| IOnyxArray*                       | data;               |
| IOnyxArray*                       | error;              |
| IOnyxArray*                       | flags;              |
| IOnyxArray*                       | crosssection;       |
| IOnyxArray*                       | crosssectionindex;  |
| . ר                               |                     |

<sup>};</sup>

## Entries

## *mjd*

The UTC expressed as Modified Julian Date at time at the start of the OS exposure. The time is derived from the satellite time word which has an intrinsic resolution of  $1/16^{th}$  of a second.

## *stw*

The Satellite time word associated with the *mjd*. Note that the Satellite Time Word is not guaranteed to be monotonic for the duration of the mission. i.e. it may reset back to zero depending upon platform requirements.

## *exposureTime*

The OS exposure time in seconds. The exposure time is corrected for any constant offsets inherent to the read-out-electronics.

## *temperature*

The temperature of the Optical Spectrograph CCD in Celsius. This value is determined from a single read of the A/D converter at the beginning of the exposure.

#### *tempavg*

The running average temperature of the OS CCD in Celsius. The running average is derived from the average of temperature measurements over the previous "??" seconds. The value is derived from the analysis of OSIRIS housekeeping data.

#### *opticstemp*

The temperature of the OSIRIS optics unit in Celsius. The value is derived from the analysis of OSIRIS housekeeping data.

#### *straptemp*

The strap temperature of the OSIRIS optics unit in Celsius. The value is derived from the analysis of OSIRIS housekeeping data. This value is linearly combined with the opticstemp to get an effective temperature used for dark current estimates.

#### *mode*

The unique id code of the OSIRIS imaging mode used to collect this data.

#### *scienceprog*

The unique id code of the OSIRIS science mode used to collect this data. The value is related to the overall scientific goal of the current set of measurements. However the value may change during any given satellite scan as several OSIRIS *scienceprog* values are associated with one scientific goal. All calibration programs which would normally be excluded from standard level 2 processing are required to set the most significant bit (Bit 15) to 1. All atmospheric science programs which would be processed by level 2 algorithms are required to have bit 15 set to 0.

#### *roe*

The configuration code of the OSIRIS OS CCD read-out-electronics. The prelaunch values are defined as follows:

- $0 = 32x1353$ . No on-chip binning.
- $1 = 16x1353$ . On-chip binning of 2 reduces 32 rows to 16.
- $2 = 8x1353$ . On-chip binning of 4 reduces 32 rows to 8.
- 3 = 286x1353. Not available in level 1. Used for engineering.
- $4 = 143x1353$ . Not available in Level 1. Used for engineering.
- $7 = 2x1353$ . Obsolete and unsupported mode.

#### *shuttermode*

Indicates the mode of the OSIRIS OS shutter.

- 0 = Close,Open,Close
- $1 =$  Closed
- $2 =$ Open

#### *spm\_baserow*

The base row used by OSIRIS in the Science Processing Module to bin the data off-chip but before transmission to ground.

#### *spm\_numrows*

The number of rows, spatially binned in the OSIRIS Science Processing Module.

#### *spm\_processingMode*

The OSIRIS Science Processing Mode. The valid values are; 0 not binned (1353  $x$ ) n),  $1 =$  spatial binning (1353 x 1),  $2 =$  McDade & Stegman binning (849x1),  $3 =$ Llewellyn & Evans binning (11x32).

### *targetIndex*

The real-time ACDC target index at the start of the exposure.

### *exceptions*

32 bits of flags used to determine various exceptions that have occurred in processing. The most significant bit, bit 31, indicates severity. If bit 31 is set then the record has a serious problem and is probably unusable. If bit 31 is clear then the record has exceptions but may be usable depending upon context. All bit fields (except bit 31) are currently t.b.d. All definitions require consultation with level1 and level 2 OS processing groups.

#### *processingflags*

32 bits of flags used to indicate which processing steps have been applied to the data. For example data collected with the shutter closed do not have the dark current removed while all other data do have the dark current removed. All bit fields are currently t.b.d. All definitions require consultation with level 1 and level 2 OS processing groups.

### *numcolumns*

The number of columns (wavelength pixels) in the associated data array. Currently this value will be 1353, 849 or 11 corresponding to the value given in *spm\_processingMode*.

#### *numrows*

The number of rows (spatial pixels) in the associated data array. This value is typically 1 for normal science operations but can assume any value between 1 and 286.

#### *audit*

Records the software/data versioning of this data record. The standard level 1 data processing will guarantee that the audit value only changes when OSIRIS is powered off. The Level 0 processing reserves *audit[0]* and the Level 1 processing reserves *audit[1]*. The value stored is the modified Julian date of the applicable level 0 or 1 software. More details can be found in the [audit description.](#page-93-0)

#### *data*

**OnyxDataObject** object that provides access to the data array of **double[***numrows***][***numcolumns***]** using the ONYX interfaces

#### *error*

**OnyxDataObject** object that provides access to the error array of **double[***numrows***][***numcolumns***]** using the ONYX interfaces.

#### *flags*

**OnyxDataObject** object that provides access to the pixel flags array of **nxBYTE[***numrows***][***numcolumns***]** using the ONYX interfaces. Each nxBYTE provides 8 bits for t.b.d. exception flags specific to this pixel. A value of zero means the pixel is good. Any bit set in the array indicates earlier processing has identified an anomaly with the associated pixel. The values are defined below.

## *crosssection*

**OnyxDataObject** object that provides access to a few slit cross-sections from the detector. It is only available when the **roe** mode is 0,1 or 2, spatial binning is enabled and wavelength binning is disabled. The number of columns depends upon the roe mode: roe 0 gives 32 columns, roe 1 gives 16 columns and roe 2 gives 8 columns.. The data are stored as an array of **double[***n***][***ncolumns***]** using the ONYX interfaces.

## *crosssectionindex*

**OnyxDataObject** object The index of each column on the CCD in the **crosssectionindex** array. A valid index will be between 0 and 1352. The data are stored as an array of **nxWORD[***n***][***ncolumns***]** using the ONYX interfaces.

# **Exception Flags**

*OSIEX\_SERIOUS (0x80000000)* Flags a serious error in the data and indicates that the data should be discarded.

## *OSIEX\_OS\_DUMPRAW (0x00000001)*

flags that this data is a diagnostic "full R.O.E." data dump. It is a copy of an identical image

*OSIEX\_OS\_BADDMA (0x00000004)*

flags that the OS DMA channel failed in the OSIRIS firmware and that the data are probably useless.

*OSIEX\_OS\_BADUTC (0x00000008)*

flags that the **mjd** field may be inaccurate by an indeterminate amount.

# **Pixel Flags**

The following bit values are defined for each element of the **flags** array.

*OSPIX\_FLAG\_SEVERE (0x80)*

The pixel has a severe error and is probably unsuitable for normal scientific analysis. This flag may appear in conjuction with other pixels.

## *OSPIX\_FLAG\_DATAMISSING (0x01)*

The pixel has no associated data. This is typically used for regions not sent to the ground, e.g. the order sorter region from pixel 514 to 649. The flag will normally appear in conjuction with **OSPIX\_FLAG\_SEVERE.**

# *OSPIX\_FLAG\_OVERFLOW (0x02)*

Flags that at least one constitute CCD pixel had overflowed in the construction of this data element. It is normally recommended that the user discard this pixel element. This flag will normally appear in conjuction with **OSPIX\_FLAG\_SEVERE.**

#### OSPIX\_FLAG\_OUTLIER (0x04)

Flags that this pixel appears to be an outlier probably due to a radiation hit. Proceed with caution.

### OSPIX\_FLAG\_UNCALIBRATABLE (0x08)

Flags that the pixel was uncalibratable for some reason. It may or may not occur with flag **OSPIX\_FLAG\_SEVERE.** If it does not occur with **OSPIX\_FLAG\_SEVERE** then the calibration software has adjusted the error bars on this data point to properly account for the larger uncertainty in the measurement.

OSPIX\_FLAG\_RADIATIONHIT (0x10)

Flags that this pixel appears to be an outlier probably due to a radiation hit. Proceed with caution.

OSPIX\_FLAG\_NEGATIVEVALUE (0x20)

Flags that this pixel is negative. These pixels cause considerable annoyance for many applications that takes the log of radiance. Testing for this flag allows class Osiris SpectrographScan to easily filter out negative value exposures.

# ODIN\_SCAN\_DIAGNOSTICS

Structure used to store L2 pre-processing archived diagnostic information. One entry is created for each scan analyzed. Note that not all scan entries in the OSIRIS database will have corresponding entries in the archived diagnostic database.

# **struct ODIN\_SCAN\_DIAGNOSTICS**{

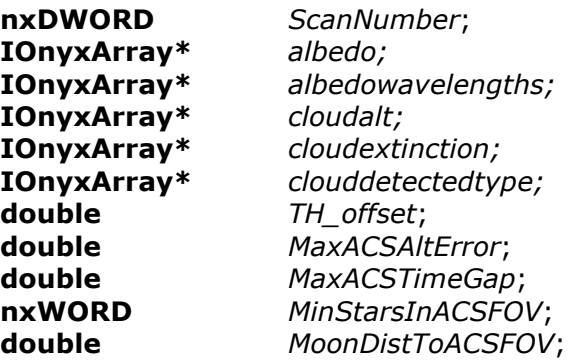

};

# Entries

## *ScanNumber*

A number that uniquely identifies this scan entry. This number is guaranteed to be identical to the corresponding scan number in the ODIN\_SCAN\_ENTRY structure.

## *albedo*

An IOnyxArray expressing the albedo at the wavelengths specified in *albedowavelengths*. This array is returned by **OSAlbedoCalculationScan.**

# *albedowavelengths*

The wavelengths at which the albedo is determined. This array is returned by **OSAlbedoCalculationScan.**

# *clouddetected*

Returns an array of flags indicating the possible presence of a cloud in the field of view, with one entry for each tangent height in the scan. This is the array returned by **OSCloudDetectionScan**. Flags defined as follows:

0 – no cloud

 $1 -$ 'thin' cloud

2 – 'thick' cloud

-9999 – calculation failed.

## *cloudalt*

Returns an array of tangent heights corresponding to the *clouddetection* and *cloudextinction* arrays in meters. This is the array returned by **OSCloudDetectionScan** converted to meters.

*cloudextinction*

Returns an array of calculated cloud extinctions in  $km^{-1}$ for each of the tangent heights in array *cloudalt.* This is the array returned by **OSCloudDetectionScan**.

#### TH\_offset

The altitude offset in meters calculated using an RSAS algorithm. This is the value returned by **OSTangentOffsetScan.**

#### *MaxACSAltError*

Returns the maximum altitude error in meters reported by the ACS. This is the value returned by **OSACSDiagnosticScan**.

#### *MaxACSTimeGap*

Returns the maximum time gap between ACS measurements reported in the att/oat files. This is the value returned by **OSACSDiagnosticScan**.

#### *MinStarsInACSFOV*

Returns the minimum stars in the ACS FOV during the scan. This is the value returned by **OSACSDiagnosticScan**.

#### *MoonDistToACSFOV*

Returns the angular distance of the ACS ST2 from the center of the moon. This is the value returned by **OSACSDiagnosticScan**.

# ODIN\_SCAN\_ENTRY

A structure used to represent one scan. A normal aeronomy scan is either the upward going or downward going section of the satellite nod. However a special scan type is reserved for stare mode and another type of scan is reserved for everything not covered by scanning or staring (like astronomy).

## **struct ODIN\_SCAN\_ENTRY**{

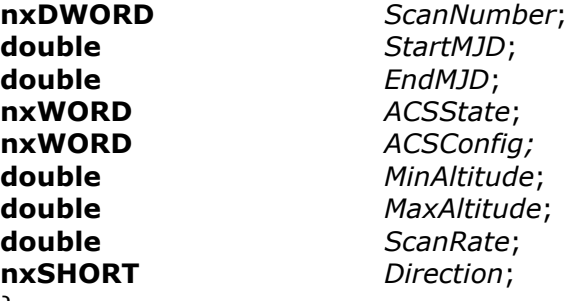

}

## Entries

## *ScanNumber*

A number that uniquely identifies this scan entry. The first scan of an orbit is 1000 times the orbit number. The scan number increments by 1 for every entry in the orbit. IDL users should note that this number must be stored in a 32 bit integer.

## *StartMJD*

The start time of this scan entry expressed as a modified Julian date.

## *EndMJD*

The end time of this scan expressed as a Modified Julian Date. The end time of one scan is normally identical to the start time of the next scan. Occasionally, this is not true especially when striding across orbit boundaries or when stallite attitude information is missing.

## *ACSState*

This indicates the current state of the ACS system. It is one of the following values: limb scanning 1, limb-staring 2, other 3. We do not support astronomy modes.

## *ACSConfig*

This field is not properly implemented. It was intended to indicate the type of scanning being performed by the ACS system. It should be ignored.

## *MinAltitude*

The minimum tangent altitude in km of the spacecraft control frame during the scan. Note this is approximately 7 km below the OSIRIS spectrograph tangent altitude.

## *MaxAltitude*

The maximum tangent altitude in km of the spacecraft control frame during the scan. Note this is approximately 7 km below the OSIRIS spectrograph tangent altitude.

### *ScanRate*

The scanning rate for up or down scans. It is normally 0.75 km/s. It is undefined if ACSSTATE  $\lt$  2 1.

### *Direction*

The scan direction. This number is only valid if (ACSState  $<$  3). 1 is up, -1 is down and 0 is stare.

# OSIRIS\_ECMWF

A structure used to store the ECMWF temperature and density profiles for a scan.

### **struct OSIRIS\_ECMWF**{

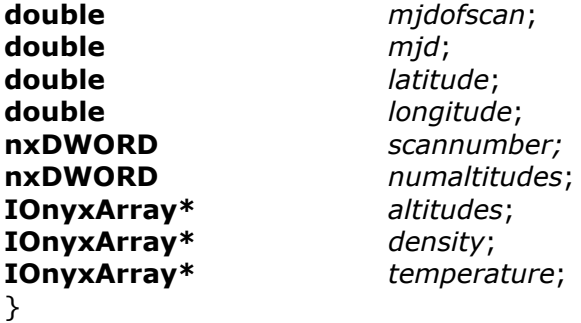

## Entries

#### *mjdofscan*

This is the mjd at the beginning of the scan and is primarily used for database lookup purposes.

### *mjd*

The time that represents the geographic location of the corresponding scan. This time is chosen to be the instant when the OSIRIS spectrograph's tangent point is at 30 km +/- 0.01 km. This time is expressed as a modified Julian date.

#### *latitude*

The geodetic latitude of the spectrograph tangent point at time mjd. The ECMWF profile has been extracted at this latitude. The value is expressed in degrees.

#### *longitude*

The geodetic longitude of the spectrograph tangent point at time mjd. The ECMWF profile has been extracted at this longitude. The value is expressed in degrees.

#### *scannumber*

The scan number associated with this record. Normally this number will be identical to the scan number retrieved from the Level 1 Services at time mjd; it is possible it can slightly disagree if the attitude for this orbit has been reprocessed since creation of this record.

#### numaltitude

The number of elements in the altitudes, density and temperature arrays

#### *altitudes*

The array of heights at which density and temperature are produced. The heights are in meters above the geoid, typically at 500 meter resolution. Note that this is substantially finer than the ECMWF height sampling.

## *density*

The density profile extracted from the ECMWF model. The density is in molecules/cm3. The profile frequently has missing values at the top and bottom of the profile. Missing values are expressed as a negative number (-9999999.0) and should be ignored by the user.

#### *temperature*

The temperature profile extracted from the ECMWF model. The temperature is in Kelvin. The profile frequently has missing values at the top and bottom o fthe profile. Missing values are expressed as a negative number (-9999999.0) and should be ignored by the user.

# **QUATERNION**

The **QUATERNION** structure is used to store the 4 component quaternion generated by the SSC attitude solution.

# **typedef double[4] QUATERNION;**

# ONYX\_VERSION\_STRUCT

The primary function of OSIRIS Version Control is to provide anaudit trail for both the end user and the software developer. The OSIRIS database provides a simple structure, **ONYX\_VERSION\_STRUCT**, that provides this information. The structure is simply an array of 4 double precision numbers. Each number represents one section of the OSIRIS software:

## *Array[0]*

Corresponds to the version of the OSIRIS level 0 decoding software (DLL). The double precision number is the time the level 0 Decode software was compiled and is expressed as a Modified Julian Date. The personnel responsible for level 0 processing will maintain a simple text file indicating which compiled versions are used during normal processing.

# *Array[1]*

Corresponds to the version of the OSIRIS level 0-1 algorithms applied to the associated data. The double precision number is the time the level 0-1 software was compiled and is expressed as a Modified Julian Date. In practice this means a single instant in time will be associated with all of the level 0 to 1 algorithms: changing the code in one algorithm will change the version date of all of the algorithms.

*Array[2]*

Is not used by level 0-1

*Array[3]*

Is not used by level 0-1.

# **OSIRIS LEVEL 1 API INFORMATION**

This document is a summary of the software services that will be provided as part of the OSIRIS level 1 data products

<span id="page-125-0"></span>

[Software Installation](#page-126-0) **Software Installation** Overview of software installation Environment Variables<br>
Software Usage<br>
Overview of software usage<br>
Overview of software usage [Software Usage](#page-128-0) **Software Usage** Overview of software usage **Software Linking** Instructions on linking software to projects [Level 1 Database Overview](#page-129-0) Quick description of the Odin/OSIRIS database [Ephemeris Calculations](#page-131-0) **Description of ephemeris software** 

# <span id="page-126-0"></span>Required Environment Variables

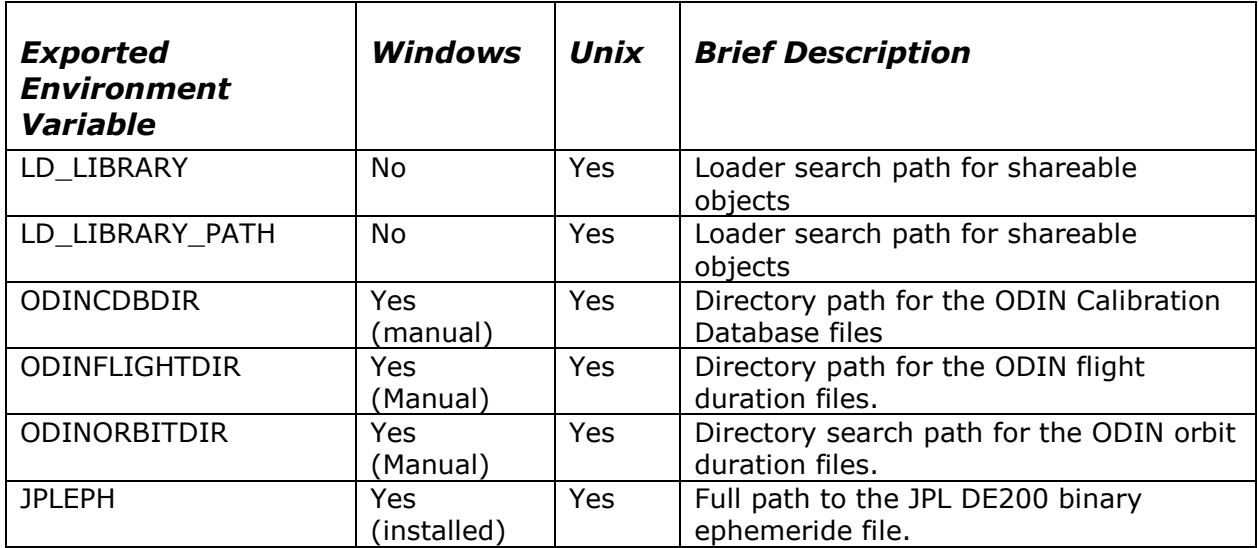

# Software Installation

Windows users can obtain pre-compiled binaries from our web site. Linux users or Windows users requiring access to the source code and headers can download tarballs from our web site. The details of the Windows and Linux installations can be found on the web site

# <span id="page-128-0"></span>Software Usage

The code is developed using C++ and we expect C programs will be compiled with the C++ compiler.

We give a code snippet below that outlines the basic skeleton usage of the software

```
#define NX_INITGUID // only define in one file of each program
#include "odin.h"
int main()
{
   IonyxDatabase* dbase;
HRESULT status;
 nxLogConsole logger;
   CoInitialize( NULL );
   logger.AddRef();
   InitializeLevel1Services(&logger);
   ... do things
   UninitializeLevel1Services();
   CoUninitialize();
   return 0;
}
```
The following details should be noted:

- 1. You must have #define NX\_INITGUID in one and only one of your source files. Failure to omit this may result in the linker not finding the various GUIDs such as **IID\_IOnyxDatabase** or **IID\_nxLog**.
- **2.** The whole of the osiris/odin project may be included by placing #include odin.h in your source files. You must call **CoInitialize(NULL)**  at the beginning of your program
- **3.** You must call **CoUninitialize()** at the end of your program
- **4.** The Level 1 services communicate errors through the **InxLog\*** interface. You should pass a pointer to such an object before using the services so you can detect errors. Note that statically allocated loggers must have an additional call to **AddRef** to ensure they never attempt to self-destruct themselves when released by the Level1 Services or Onyx software.

<span id="page-128-1"></span>NOTE: The OSIRIS Level 1 services, Onyx software and HDF libraries are not thread safe. You should ensure that only one thread of execution ever calls these utilities. In addition all level 1 service call and Onyx calls must reside within the same thread of execution.

Return to [Odin/OSIRIS Level 1 API](#page-4-0)

# <span id="page-129-0"></span>Odin/OSIRIS Level 1 Database Overview

This section will provide an overview of the Odin/OSIRIS Level 1 database. The Odin/OSIRIS database will ultimately consist of several tens of thousands of files and may be distributed to several platforms. Portability of individual files is addressed through the consistent use of HDF. The Level 1 API reads and writes records from the HDF files using the onyx software developed by University of Saskatchewan.

The database as a single entity is glued together by the Odin/OSIRIS Level 1 services API. The overall paradigm adopted for the API is to treat the database as a single entity and alleviate the user from the burden of joining files together.

The Odin/OSIRIS level 1 API adopts the following policy for locating files.

- 1. Each database file will belong to one of three possible groups: **Orbital**, **Flight** or **Calibration**.
- 2. **Calibration** files will be located in one of the directories specified by environment variable ODINCDBDIR. The API will search the directories in the order specified in the environment variable. The intent is that all OSIRIS calibration database (CDB) products will be into this directory tree. It is expected that the entire calibration database will be on-line at all processing sites.
- 3. **Flight** files will be located in one of the directories specified by environment variable ODINFLIGHTDIR. The API will search the directories in the order specified in the environment variable. The intent is that the Flight directories will contain database metadata which are used as master indices for the rest of the database. The most notable example is the start and stop time of each orbit.
- 4. **Orbital** files follow a specific naming convention and contain all of the data for exactly one orbit. Each orbit is assigned a unique number that steadily increases during the mission (maximum value is about 10,000 for a two year mission). Each **Orbital** file will be located in one of the sub-directories of the directories specified by environment variable ODINORBITDIR. The API will search the directories in the order specified in the environment variable. In addition, the API will search a specific sub-directory of each directory. The API generates a sub-directory name by masking out the bottom 8 bits of the orbit number and writing the value to a 4 digit hexadecimal string with explicit leading zeroes. Hence orbit 690 (decimal) is 0x02B2 (hexadecimal) and the subdirectory is "0200". The search order is to search the parent directory, the sub-directory and then search the next directory on the search path. The API will also search sub-directories labeled "diskxx" where xx is a number starting with 1 and ascending upwards (eg, 1,2,3). No gaps are allowed in the ascending sequence.

This policy is reasonably flexible. It allows all data files to be located across multiple disk partitions. It also allows users to search their own personal directories before searching standard directories. The usage of orbital sub-directories avoids generating directories with thousands of entries, which can slow many systems. The extra level of hashing provided by the sub-directories should keep the system very responsive as no directory will have more than a thousand (or so) files.

Return to **ODIN/OSIRIS Level 1 API** 

# <span id="page-131-0"></span>Ephemeris Calculations

The Odin/OSIRIS Level 1 API calculate ephemeris data using the U.S. Naval Observatory's NOVAS software which in turn calls the JPL Lunar and Planetary Ephemerides. We assume that the JPL DE200 ephemerides for the period 1980 to 2040 AD are available at each site. Each site is responsible for the installation of this software although we can provide limited assistance. To help software portability we demand that all sites define an environment variable JPLEPH with the intent that this environment variable will indicate the full path to the binary DE200 ephemeride file.

Version 2.0 of the NOVAS software has been used while the JPL ephemeris code is only available as Fortran. The NOVAS software is compiled "as is" but the JPL code must be modified for each platform so it can access the JPL DE200 ephemerides.

For the Windows NT version of the JPL ephemeris we have done the following:

- 1. Broken file testeph.f so that the main testeph program module is separated from the subroutines. The subroutines are stored in a file called pleph.f. The main test program is stored in testeph.f
- 2. The NREC variable is set to 4 in functions FSIZERx
- 3. Implemented function FSIZER3 in the subroutine STATE
- 4. Fetch the Direct Access Ephemeride Filename from a Environment variable called JPLEPH
- 5. Included a Microsoft Fortran attribute in subroutine PLEPH that exports the subroutine PLEPH as a "C" subroutine compatible with definition in NOVAS (ie. underscore prefix, lowercase, no stack decoration, i.e. pleph)
- 6. Built the subroutines as a Windows DLL and the DLL placed on the system search path, i.e. environment variable PATH.
- 7. Verified the integrity of the build by running the testeph program.

All of these changes are "*permitted"* by the JPL software installation.

The NOVAS software uses TDT and TDB time scales. The Odin level 1 services will convert UTC to TDT and TDB to an accuracy no better than 2 seconds. This will introduce pointing errors of the order of hundredths or thousandths or arc seconds. A requirement for higher accuracy would introduce significant maintenance of time scale conversion tables. Details of time scales and conversion can be found in section L of the Astronomical Almanac.

The NOVAS software can be obtained from [http://www.usno.navy.mil](http://www.usno.navy.mil/)

In earlier releases of this document we noted that the value of **const double f** in subroutine **terra** was inconsistent with the IAU 1976 Geoid as used by SSC. After discussion with personnel from the USNO we have established that the value of  $f =$ 0.00335281 used in the NOVAS software is the correct value and we use the novas code as is.

We note that the NOVAS software has a namespace conflicts with the *nxlib* package. In particular odin.h invokes nxlib.h which includes nxmath.h which defines macro TWOPI. This macro conflicts with a definition in novas. We have disabled the

nxmath version of TWOPI when compiling the novas software to ensure the highest degree of compatibility with novas. Both versions specify TWOPI to more than 15 decimal places.

Return to [Odin/OSIRIS Level 1 API](#page-4-0)

# **Source Code Control**

The Odin/OSIRIS level1 services API is now kept under source code control. We use Subversion at [https://vidarr.usask.ca/svn/Repos\\_OSIRIS/.](https://vidarr.usask.ca/svn/Repos_OSIRIS/) A low security, read-only account odin (with password hugin) can be used to access the repository

We shall release new versions of the Odin/OSIRIS level 1 services on specific dates and these dates will be tracked below. This document will be regarded as the master authority

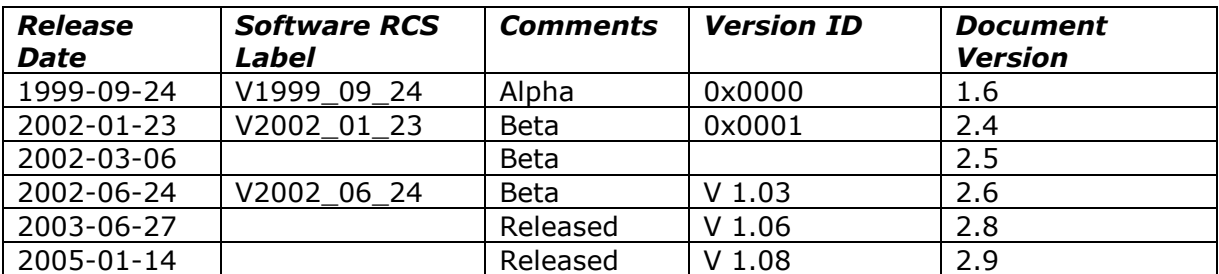

# **Areas still requiring definition or clarification**

- Ray tracing code in **LOSTangentPoint** and **LOSEntrancePoints** is yet to be implemented.
- isrectangular in **DefineFOVSearch** is yet to be implemented
- Define operating modes
- Define science programs
- Define ACDC modes
- **GetScienceProgram** and **GetOperatingMode** just return dummy values
- Description of filename scheme and directory structure

# **Document Update History**

Version 1.4

1. Added function **GetGeoFromOrbitAngle**

# Version 1.5

- 1. Removed field **spm\_normalization** from structure OS\_L1 as new firmware has eliminated this issue.
- 2. Removed changes to Earth flattening factor in NOVAS software as USNO clarified the accuracy.
- 3. Changed definition of **GetFOVSize** to account for rectangular field of view.
- 4. Changed **GetStarsInFOV** to account for rectangular field of view
- 5. Changed **GetPlanetInFOV** to account for rectangular field of view
- 6. Changed **CFToECI** to account for light aberration effects.
- 7. Added enumeration **ECI\_REFERENCE\_FRAME**
- 8. Added functions **InitializeLevel1Services** and **UninitializeLevel1Services**.
- 9. Changed **enum ODIN\_POINTING\_FRAME** so it indicates it orientation with respect to the spacecraft control frame.

# Version 1.6

- 1. Added section of Source Code Control
- 2. Added section on Software installation
- 3. Added section Environment Variables
- 4. Added Section on level 1 Database Overview
- 5. Added **InitializeLevel1Services**
- 6. Added **UninitializeLevel1Services**
- 7. Added **GetLevel1Version**
- 8. Added **GetInstrumentXandYECI**
- 9. Added **GetStarsInInstrumentFOV**
- 10. Added GetPlanetInInstrumentFOV

# Version 1.7

1. Added STW To UTC conversion functions, **StwLocateResetEpoch, StwUsesFixedResetEpoch** and **StwToUtc.**

# Version 1.8

- 1. Changed shutter definition in OS\_L1 so it is in accordance with data files.
- 2. Changed description of *scienceprog* in OS\_L1 so it has no constraints on the upper bit.
- 3. Introduced the *slixsect* and *slixsectcolumnindex* fields into the OS\_L1 structure. These record the CCD slit cross sections voted on in December 2000.
- 4. Added definition of OS L0.

# Version 1.9

1. Changed definition of OS\_L0

# Version 2.0

- 1. New linux installation procedure.
- 2. Added section on Software Usage.
- 3. Added section on Software Linking.
- 4. Added **CDBGen\_OS\_PointSpread**.
- 5. Added **CDBGen\_OS\_ReferenceSpectrum**.
- 6. Changed CDBGen functions to accommodate modes that have more than one row of data.
- 7. Added **GetScanInfo**.
- 8. Made multiple changes to make documentation consistent with software.

# Version 2.1

- 1. Removed highres option from **CDBGen\_OS\_ReferenceSpectrum**.
- 2. Added **GetSolarAngles**.

# Version 2.2

- 1. Changed **CDBGEN\_OS\_FlatFieldResponsivity**
- 2. Added **CDBGEN\_OS\_XSectionFlatField**
- 3. Changed definition of **OS\_L1**

# Version 2.3

- 1. Changed **CDBGen\_OS\_Wavelength**
- 2. Changed **GetScanInfo**
- 3. Changed almost all of the CDGBGEN\_\*\*\* functions.

# Version 2.4

Lots of tidying up. Added ECItoOrbitalPlane

# Version 2.5

- Modified CDBGEN\_OS\_ReferenceSpectrum interface definition.
- Added CDBGen Molecule CrossSection

# Version 2.6

 Added GEOToECI, ECIToGEo, GeodeticToGeo, GeoToGeodetic OrbitalPlaneToECI and defined typedef GEOVECTOR

# Version 2.7

Changed error in documentation of enum ODIN\_ISNTRUMENT

# Version 2.8

Minor updates to reflect supported compilers and document history.

# Version 2.9

• Added description of ODIN\_SCAN\_ENTRY

# Version 2.10

Changed dark current description in CDBGEN\_OS\_DARKCURRENT

# Version 2.11

Added function GetOsirisEcmwf

# Version 2.12

Added descriptions of the audit fields

# Version 2.13

- Added GetOSSlitCurvature
- Added GetPixelCFUnitVectorExt and deprecated GetPixelCFUnitVector

# Version 2.14

Added Matlab documentation

# Version 2.15

• Modified CDBGEN\_OS\_REFERENCESPECTRUM so it returns Photons/cm2/sec/ster/nm rather than Watts/m\*\*2/nm

# Version 2.16

Added function GetAttitudeError to source code and documentation

# Version 2.17

- Modified Matalb Onyx code so it reads the audit field correctly
- Added support for flat-field calibration using atmospheric calibration

# Version 2.18

- Added GetScanDiagnostics
- Added ST2\_X\_BORE and ST2\_Y\_BORE so we can get the control frame coordinates of star tracker 2.

# Version 2.19

Added strap temperature to OS\_L1 structure

# Version 2.20

 Updated document to match software version 2.02. Changes mostly in return values of CDBGEN\_XXXX functions

# Version 2.21

Removed ancient installation instructions.

# Version 2.23

- Added OSIRISAvgTemperature
- Added BlankOutRadiationHitPixels
- Added GetUVPSF
- Added a couple of pixel flag exceptions.